## **МІНІСТЕРСТВО ОСВІТИ І НАУКИ УКРАЇНИ СУМСЬКИЙ НАЦІОНАЛЬНИЙ АГРАРНИЙ УНІВЕРСИТЕТ**

# **ТЕПЛОЕНЕРГЕТИЧНІ УСТАНОВКИ І СИСТЕМИ**

Методичні вказівки до виконання курсового проекту (приклад розрахунку)

## **МІНІСТЕРСТВО ОСВІТИ І НАУКИ УКРАЇНИ СУМСЬКИЙ НАЦІОНАЛЬНИЙ АГРАРНИЙ УНІВЕРСИТЕТ**

### **КАФЕДРА ЕНЕРГЕТИКИК В АПК**

## **ТЕПЛОЕНЕРГЕТИЧНІ УСТАНОВКИ І СИСТЕМИ**

методичні вказівки до виконання курсового проекту (приклад розрахунку)

для студентів 4 та 2 с.т. курсів інженерно-технологічного факультету напряму підготовки 6.100101 «Енергетика та електротехнічні системи в АПК» денної та заочної форм навчання

**ББК 40.721 К17**

**Укладач:** ст. викладач кафедри енергетики в АПК – Чепіжний А.В.;

Теплоенергетичні установки і системи. Методичні вказівки до виконання курсового проекту (приклад розрахунку) для студентів 4 та 2 с.т. курсів інженерно-технологічного факультету напряму підготовки 6.100101 «Енергетика та електротехнічні системи в АПК». – Суми: Сумський національний аграрний університет, 2018. 44 с.

У методичних вказівках приведені теоретичні питання технологічного обладнання котлоагрегатів, конструкції та особливостей роботи обладнання, виконання монтажних робіт при будівництві та проведенні ремонтів основного обладнання, основні несправності обладнання та порядок усування несправностей, експлуатація обладнання.

#### *Рецензенти:*

Саржанов О.А. – к.т.н., доцент, завідувач кафедри «Експлуатації техніки». Семірненко Ю.І. – к.т.н., доцент, завідувач кафедри «Проектування технічних систем».

Відповідальний за випуск: ст. викладач кафедри «Енергетики в АПК» - Чепіжний А.В.

Рекомендовано до видання методичною радою інженерно-технологічного факультету протокол №6 від 15 травня 2018 року

© Сумський національний аграрний університет, 2018

### **3MICT**

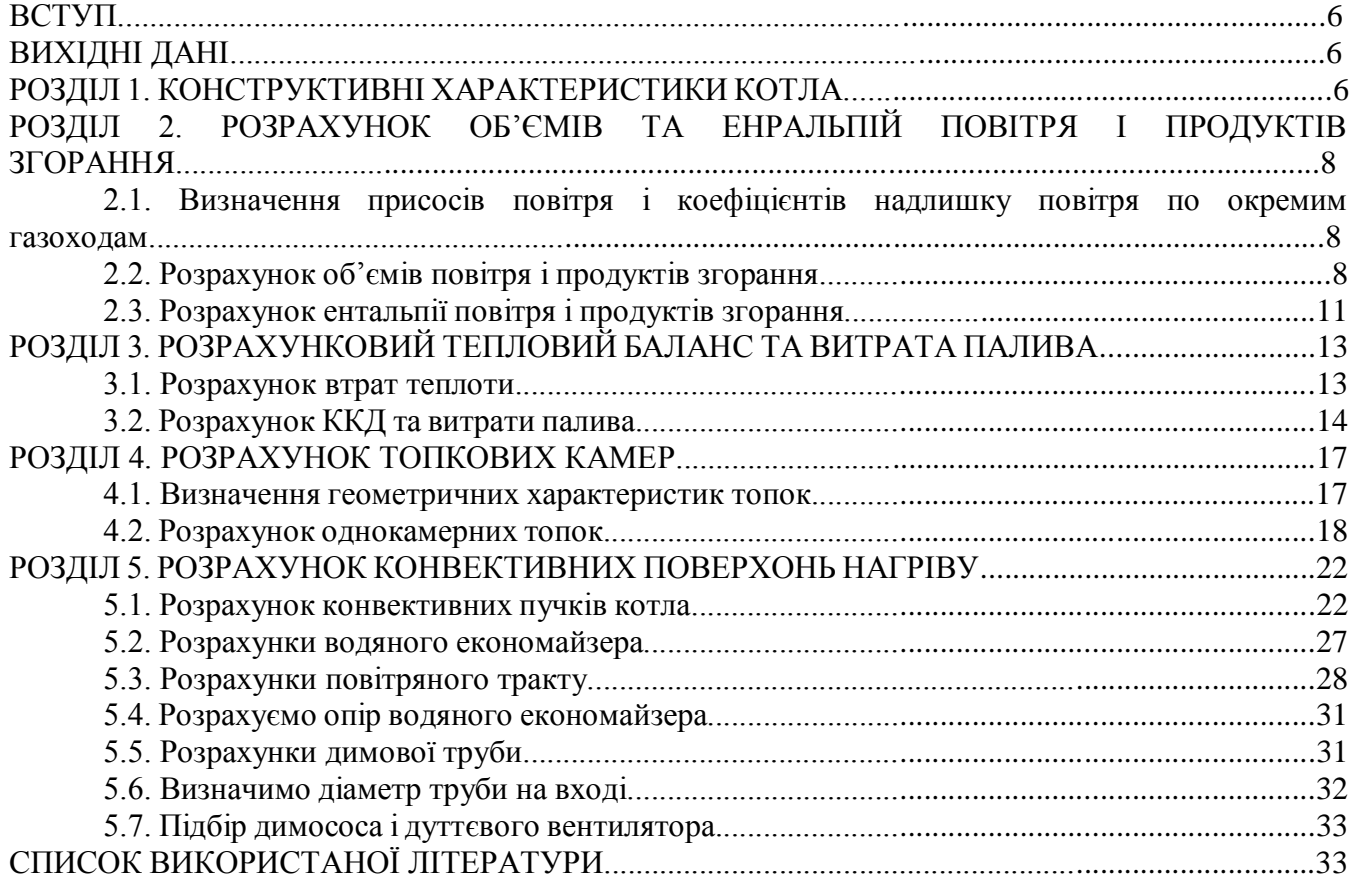

#### **ВСТУП**

Тепловий розрахунок парового котла може бути конструктивним або перевірочним. Конструктивний розрахунок виконується при розробці (проектуванні) нових парових або водогрійних котлів спеціалізованими проектно-конструкторськими інститутами або конструкторськими бюро котлобудівельних заводів. Перевірочний розрахунок котельних агрегатів, що випускаються промисловістю, виконується при проектуванні джерела теплопостачання, призначеного для вироблення пари.

При виконанні курсового проекту рекомендується робити перевірочний розрахунок з елементами конструктивного розрахунку окремих поверхонь нагріву (пароперегрівача, водяного економайзера, повітропідігрівника).

Основною метою перевірочного розрахунку є визначення основних показників роботи котла, а також реконструктивних заходів, що забезпечують високу надійність і економічність його експлуатації за заданих умов.

В процесі виконання курсового проекту студенти повинні набути практичних навичок в розрахунку парового котла, більш глибоко засвоїти теоретичні положення і ознайомитися з діючими нормативними.

Конструктивний і перевірочний тепловий розрахунок парового котла виконується відповідно до нормативного методу теплового розрахунку котельних агрегатів, розробленим ЦКТИ імені И.И. Ползунова і ВТИ імені Ф.Э. Дзержинского («Тепловий розрахунок котельних агрегатів», видавництво 2 е, М.: Енергія, 1973).

#### **ВИХІДНІ ДАНІ**

Для виконання перевірочного теплового розрахунку котла необхідні наступні дані:

1. Тип котла – ДЕ-25-14;

2. Розрахункова паропродуктивність котла  $D = 25$  т/год;

3. Основне паливо – газ газопроводу Газли-Коган, складом:

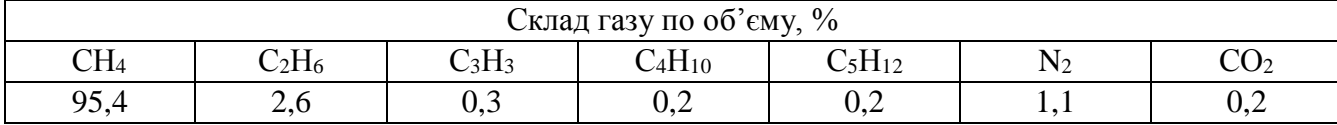

4. Нижча теплота згорання сухого газу  $Q_{\scriptscriptstyle \#}^{\scriptscriptstyle\mathfrak c} =$  36590 кДж/м<sup>3</sup>;

5. Щільність газу при нормальних умовах  $\rho_{z,m}^c = 0.750 \text{ кr/m}^3$ ;

6. Абсолютний тиск пари на виході з пароперегрівача p = 1,33 МПа;

7. Температура перегрітої пари  $t_{\text{n.n}} = 250 \text{ °C}$ ;

8. Температура живильної води  $t_{\text{max}} = 110 \text{ °C}$ ;

9. Продувку прийняти рівною - 3 %;

10. Тип пальника – ГМП з камерою попередньої газифікації.

#### **РОЗДІЛ 1. КОНСТРУКТИВНІ ХАРАКТЕРИСТИКИ КОТЛА**

Для перевірочного теплового розрахунку необхідні наступні дані: об'єм камери згоряння, площа поверхні стін топкової камери, тип екранів, відстань екранних труб від обмурівки стін топки, зовнішній діаметр і товщина стінки екранних труб, розташування пальників, зовнішній діаметр і товщина стінки труб пароперегрівача число паралельно включених труб, поверхня нагріву пароперегрівача, розташування змійовиків, поздовжній і поперечний крок, живий переріз для проходу продуктів згоряння, площа поверхні нагрівання конвективного газоходу, зовнішній діаметр і товщина стінки труб конвективних пучків, розташування труб (коридорне або шахматне), поздовжній і поперечний крок труб, число труб в ряді, число рядів труб по ходу продуктів згорання, площа живого перетину для проходу продуктів згоряння конвективних пучків.

Зазначені конструктивні характеристики визначають з креслення котла, який розраховується. За загальним виглядами котлоагрегату слід скласти його розрахункову схему. При складному розташуванні поверхонь нагріву складають схеми окремих газоходів: топки, поворотної камери, конвективного газоходу і т. д.

На рис. 1.1 приведена розрахункова схема котла ДЕ-25-14 та його окремих газоходів.

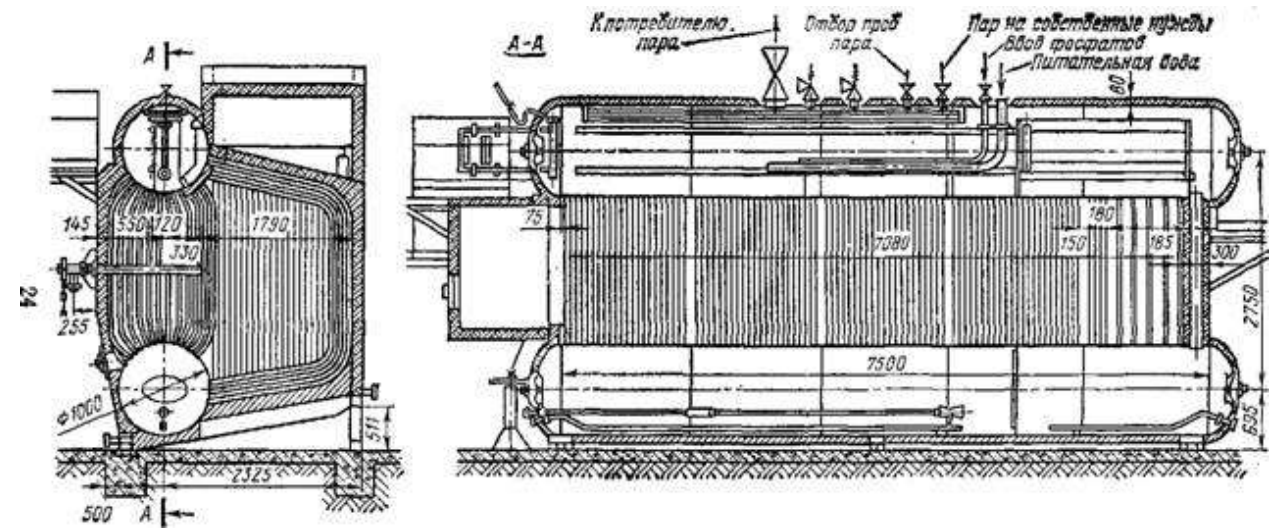

Рис. 1.1. Схема котла ДЕ-25-14

У парових котлах ДЕ-25-14, призначених для спалювання газу і мазуту, застосована нова компоновка топки. Вона розташовується праворуч від поверхні нагрівання конвективних пучків (при вигляді з фронту) і має глибину, рівну довжині котла.

Камера згоряння відділена від конвективного пучка глухою мембранною стінкою, яка виконана з труб з ввареними між ними сталевими смугами (проставками).

Діаметр верхнього і нижнього барабанів котла 1000 мм. Довжина циліндричної частини барабанів становить 7500 мм. У кожному барабані в передньому і задньому днищі встановлені лазові затвори, які забезпечують доступ в барабани під час ремонту.

Ширина топкової камери становить 1830 мм. Глибина камери згоряння котла становить 7200 мм. Відпрацьовані гази з камери згоряння через вікно, розташоване з лівого боку, направляються в конвективну поверхню нагрівання. Вона утворена трубами, що з'єднують верхній і нижній барабани.

В котлах паропродуктивністю 25 т/год конвективний газохід не має поздовжньої перегородки в продукти згоряння в один прохід омивають поверхню нагріву, рухаючись від задньої стіни до фронтової. Повернення продуктів згоряння до задньої стіни необхідно визначити по газоходу, розташованому над топкової камерою, з виводом продуктів згоряння вгору. Це сприяє зручному розміщенню водяного економайзера.

У котлах ДЕ-25-14 проникнути в топку можна тільки через отвори газомазутних пальників.

У котлах ДЕ-25-14 передбачено ступінчасте випаровування. У другій ступіні випаровування виділена частина труб конвективного пучка. Загальною опускною ланкою всіх контурів першого ступеня випаровування є останні (по ходу продуктів згорання) труби конвективного пучка. Опускні труби другого ступеня винесені за межі газоходу.

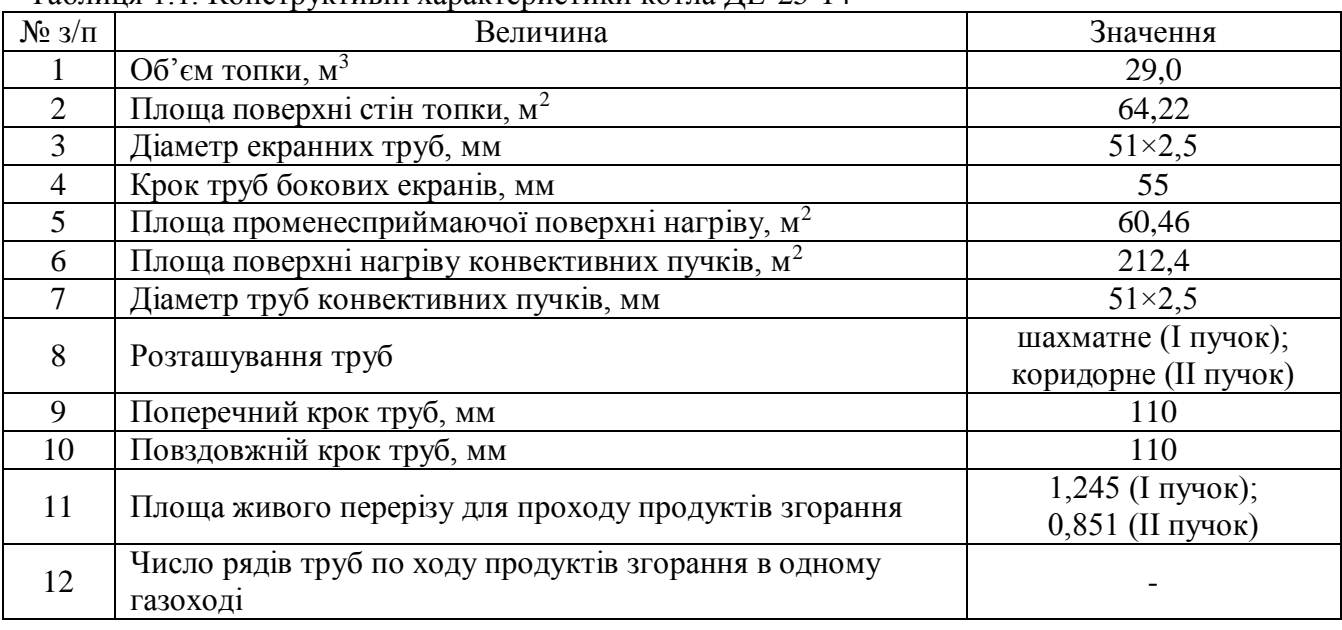

Таблиця 1.1. Конструктивні характеристики котла ЛЕ-25-14

На котлах ДЕ-25-14 встановлюються пальники типу ГМП з камерою попередньої газифікації.

### **РОЗДІЛ 2. РОЗРАХУНОК ОБ'ЄМІВ ТА ЕНРАЛЬПІЙ ПОВІТРЯ І ПРОДУКТІВ ЗГОРАННЯ**

**2.1. Визначення присосів повітря і коефіцієнтів надлишку повітря по окремим газоходам**

Коефіцієнт надлишку повітря в міру руху продуктів згоряння по газоходах котлоагрегату збільшується. Це зумовлене тим, що тиск у газоходах менше тиску навколишнього повітря і через нещільності в обмуруванні відбуваються присоси атмосферного повітря в газовий тракт агрегату. Звичайно при розрахунках температуру повітря ухвалюють рівною 30°С.

Присос повітря прийнято виражати в долях теоретичної кількості повітря, необхідного для згорання:

$$
\Delta \alpha = \frac{\Delta V_{\text{npuc}}}{V^{\circ}}
$$
\n(2.1)

де  $\Delta V_{\text{mme}}$  – кількість повітря, яке присмоктується в відповідний газохід агрегату, яке приходиться на 1 м<sup>3</sup> газу при нормальних умовах, м<sup>3</sup>/м<sup>3</sup>.

При тепловому розрахунках котлоагрегату присоси повітря ухвалюються за нормативним даними таблиці 3.1 [1].

Таблиця 2.1. Розрахункові значення присосів повітря в топку і в газоходи котла при номінальному навантаженні

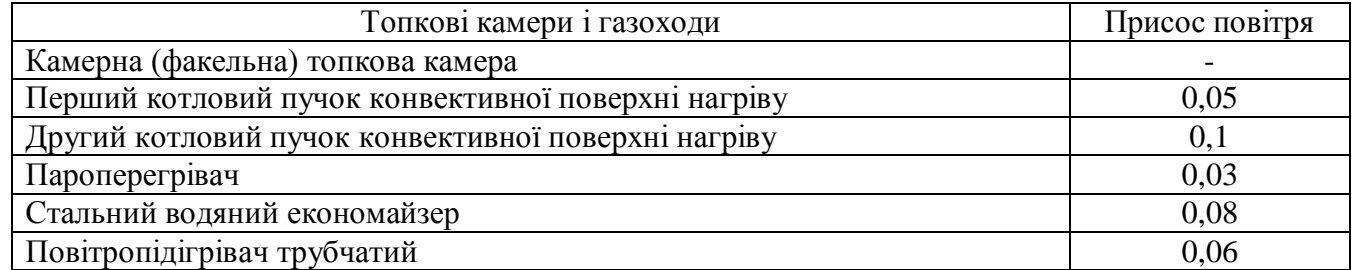

Коефіцієнт надлишку повітря за кожною поверхнею нагріву після топкової камери розраховується добавлянням до  $\alpha_{\rm r}$  відповідних присосів повітря:

$$
\alpha_i = \alpha_T + \sum_{i=1}^{i} \Delta \alpha_i, \qquad (2.2)
$$

де і - номер поверхні нагріву після топки по ходу продуктів згоряння;  $\alpha_{\rm r}$  - коефіцієнт надлишку повітря на виході з топки.

Розрахункове значення коефіцієнта надлишку повітря на виході з топки  $\alpha_{\text{r}}$  для камерної топки при спалюванні мазуту і природного газу становить  $\alpha_{\rm r} = 1,1$  [1].

I конвективний пучок – 
$$
\alpha^{k.n.} = 1,1 + 0,05 = 1,15
$$
.

II конвективний пучок –  $\alpha^{lk.n.} = 1,15 + 0,1 = 1,25$ .

Пароперегрівач —  $\alpha^{II II.} = 1,25 + 0,03 = 1,28$ .

Водяний економайзер —  $\alpha^{B.E.} = 1,28 + 0,08 = 1,36$  .

Повітропідігрівач —  $\alpha^{I\text{los.}\Pi} = 1,36 + 0,06 = 1,42$ .

#### **2.2. Розрахунок об'ємів повітря і продуктів згорання**

При тепловому розрахунку парових котлів визначають теоретичні і дійсні об'єми повітря і продуктів згорання. Розрахунок виконується в такій послідовності:

1. Визначити теоретичний об'єм повітря, необхідного для повного згоряння палива, м<sup>3</sup>/м<sup>3</sup>:

$$
V^{0} = 0.0476 \left[ 0.5CO + 0.5H_{2} + 1.5H_{2}S + \sum \left( m + \frac{n}{4} \right) C_{m} H_{n} - O_{2} \right]
$$
 (2.3)

де m – число атомів вуглецю; n – число атомів водню.

$$
V = 0,0476 \left[ 0,5 \cdot 0 + 0,5 \cdot 12 + 1,5 \cdot 12 \cdot 5 + \sum (m + \frac{1}{4}) C_m n_n - C_2 \right]
$$
  
2.70 a from its pyrneujo; n - 440°, n - 440°, n - 50°, n - 50°,

2. Визначити теоретичний об'єм азоту в продуктах згорання, м $3/m^3$ :

$$
V_{N_2}^0 = 0.79V^0 + \frac{N_2}{100}
$$
\n
$$
V_{N_2}^0 = 0.79 \cdot 9.71 + \frac{1.1}{100} = 7.68 \, \text{m}^3 / \text{m}^3
$$
\n
$$
(2.4)
$$

3. Визначити об'єм трьохатомних газів, м $3/M^3$ :

$$
\text{TpboXATOMHUX TasiB, M}^{3}/\text{M}^{3}
$$
\n
$$
V_{RO_2}^{0} = 0,01(CO_2 + CO + H_2S + \sum mC_mH_n)
$$
\n
$$
0,01 \cdot (0,2 + 0 + 0 + 1 \cdot 95,4 + 2 \cdot 2,6 + 3 \cdot 0,3 + 4 \cdot 0,2 + 5 \cdot 0,2) = 1,04 \cdot \text{M}^{3} / \text{M}^{3}
$$
\n
$$
(2.5)
$$

$$
V_{RO_2}^0 = 0.01 \cdot (0.2 + 0 + 0 + 1 \cdot 95.4 + 2 \cdot 2.6 + 3 \cdot 0.3 + 4 \cdot 0.2 + 5 \cdot 0.2) = 1.04 M_{\frac{1}{3}}^3
$$

100

4. Визначити теоретичний об'єм водяних парів, м<sup>3</sup>/м<sup>3</sup>:

$$
\overrightarrow{M}
$$
  
\n
$$
V_{H_2O}^0 = 0.01 \cdot \left( H_2 S + H_2 + \sum_{n=1}^{n} C_m H_n + 0.124 \cdot d_{T.T.T.} \right) + 0.0161 \cdot V^0
$$
 (2.6)

де d $_{\rm{\Gamma, TJ}}$  – вологовміст газоподібного палива, віднесене до 1 м<sup>3</sup> сухого повітря, г/м<sup>3</sup>, (приймаємо 10<sup>-3</sup>  $\kappa\Gamma/\mathrm{M}^3 \approx 1 \Gamma/\mathrm{M}^3$ ).

orobmicr газоподібного палива, віднесене до 1 м<sup>3</sup> сухого повітря, г/m<sup>3</sup>, (пр

\n
$$
V_{H_2O}^0 = 0.01 \cdot \left(0 + 0 + \frac{4}{2} \cdot 95.4 + \frac{6}{2} \cdot 2.6 + \frac{3}{2} \cdot 0.3 + \frac{10}{2} \cdot 0.2 + \frac{12}{2} \cdot 0.2 + 0.124 \cdot 1\right) + 0.0161 \cdot 9.71 = 2.01 \, \text{m}^3/\text{m}^3
$$

5. Визначити середній коефіцієнт надлишку повітря в газоході для кожної поверхні нагрівання:

$$
\alpha_{cp} = \frac{\alpha' + \alpha''}{2} \tag{2.7}
$$

де α' – коефіцієнт надлишку повітря перед газоходом; α" – коефіцієнт надлишку повітря після газоходу.

Топка – 
$$
\alpha_{\varphi}^T = 1,1
$$
.  
\nI конвективний пучок –  $\alpha_{\varphi}^{k,n.} = \frac{1,1+1,15}{2} = 1,13$ .  
\nII конвективний пучок –  $\alpha_{\varphi}^{k,n.} = \frac{1,15+1,25}{2} = 1,2$ .  
\nПароперегрівач –  $\alpha_{\varphi}^{n,n.} = \frac{1,25+1,28}{2} = 1,3$ .  
\nВодяний економайзер –  $\alpha_{\varphi}^{n,n} = \frac{1,25+1,28}{2} = 1,32$ .  
\nПовітропідігрівач –  $\alpha_{\varphi}^{n,0,n} = \frac{1,36+1,42}{2} = 1,4$ .  
\n6. Визначити надлишкову кількість повітря для кожного газоходу, м³/м³:  
\n $V_{w00}^{k} = V^{0} \cdot (\alpha_{\varphi} - 1)$   
\nTопка –  $V_{w00}^{k} = 9,71 \cdot (1,1-1) = 0,97 M^{3}/N^{3}$ .  
\nI конвективний пучок –  $V_{w00}^{k} = 9,71 \cdot (1,13-1) = 1,26 M^{3}/N^{3}$ .  
\nПі конвективний пучок –  $V_{w00}^{k} = 9,71 \cdot (1,2-1) = 1,94 M^{3}/N^{3}$ .  
\nПароперегрівач –  $V_{w00}^{k} = 9,71 \cdot (1,3-1) = 2,91 M^{3}/N^{3}$ .  
\nВодяний економайзер –  $V_{w00}^{k} = 9,71 \cdot (1,3-1) = 3,31 M^{3}/N^{3}$ .  
\n7. Визаачити дійсний об°ем водяних парів, м<sup>3</sup>/M<sup>3</sup>.  
\n $V_{H_2O} = V_{H_2O}^{0} + 0,0161 \cdot (\alpha_{\varphi} - 1) \cdot V^{0}$   
\nTonка –  $V_{H_2O} = 2,01+0,0$ 

I конвективний пучок – 
$$
V_{H_2O} = 2.01 + 0.0161 \cdot (1.13 - 1) \cdot 9.71 = 2.03 \frac{M^3}{M^3}
$$
.  
\nII конвективний пучок –  $V_{H_2O} = 2.01 + 0.0161 \cdot (1.2 - 1) \cdot 9.71 = 2.04 \frac{M^3}{M^3}$ .  
\nПароперегрівач –  $V_{H_2O} = 2.01 + 0.0161 \cdot (1.3 - 1) \cdot 9.71 = 2.06 \frac{M^3}{M^3}$ .  
\nВодяний економайзер –  $V_{H_2O} = 2.01 + 0.0161 \cdot (1.32 - 1) \cdot 9.71 = 2.06 \frac{M^3}{M^3}$ .  
\nПовітропідігрівач –  $V_{H_2O} = 2.01 + 0.0161 \cdot (1.4 - 1) \cdot 9.71 = 2.07 \frac{M^3}{M^3}$ .  
\n8. Визначити дійсний сумарний об'єм продуктів згорання,  $M^3/M^3$ :  
\n $V_z = V_{RO_2} + V_{N_2}^0 + (\alpha_{cp} - 1) \cdot V^0 + V_{H_2O} + 0.0161 \cdot (\alpha_{cp} - 1) \cdot V^0$  (2.10)  
\nTonка:  
\n $V_z = 1.04 + 2.01 + (1.1 - 1) \cdot 9.71 + 2.01 + 0.0161 \cdot (1.1 - 1) \cdot 9.71 = 6.05 \frac{M^3}{M^3}$ .

 $\sim$ 

Топка:

$$
V_{e} = 1,04 + 2,01 + (1,1 - 1) \cdot 9,71 + 2,01 + 0,0161 \cdot (1,1 - 1) \cdot 9,71 = 6,05 M \frac{3}{M^{3}}.
$$

І конвективний пучок:

$$
V_z = 1,04 + 2,01 + (1,1 - 1) \cdot 9,71 + 2,01 + 0,0161 \cdot (1,1 - 1) \cdot 9,71 = 6,05^{3/2} / \frac{1}{M^3}
$$
  
\n
$$
V_z = 1,04 + 2,01 + (1,13 - 1) \cdot 9,71 + 2,01 + 0,0161 \cdot (1,13 - 1) \cdot 9,71 = 6,34^{3/2} / \frac{1}{M^3}
$$

ІІ конвективний пучок:

$$
V_z = 1,04 + 2,01 + (1,13 - 1) \cdot 9,71 + 2,01 + 0,0161 \cdot (1,13 - 1) \cdot 9,71 = 6,34 \cdot \frac{100}{100} \times \frac{100}{100} \times \frac{100}{100} \
$$

Пароперегрівач:

$$
V_z = 1,04 + 2,01 + (1,2 - 1) \cdot 9,71 + 2,01 + 0,0161 \cdot (1,2 - 1) \cdot 9,71 = 7,03^{30} / \text{m}^3
$$
  
44:  

$$
V_z = 1,04 + 2,01 + (1,3 - 1) \cdot 9,71 + 2,01 + 0,0161 \cdot (1,3 - 1) \cdot 9,71 = 8,02 \frac{\text{m}^3}{\text{m}^3}.
$$

Водяний економайзер:

$$
V_z = 1,04 + 2,01 + (1,3 - 1) \cdot 9,71 + 2,01 + 0,0161 \cdot (1,3 - 1) \cdot 9,71 = 8,02^M / \text{m}^3
$$
  
10Maišep:  

$$
V_z = 1,04 + 2,01 + (1,32 - 1) \cdot 9,71 + 2,01 + 0,0161 \cdot (1,32 - 1) \cdot 9,71 = 8,22^M / \text{m}^3
$$

Повітропідігрівач:

$$
V_z = 1,04 + 2,01 + (1,32 - 1) \cdot 9,71 + 2,01 + 0,0161 \cdot (1,32 - 1) \cdot 9,71 = 8,22 \cdot \frac{100}{100} \times \frac{100}{100} \times \frac{100}{100} \
$$

9. Визначити об'ємні долі трьохатомних газів та водяних парів, а також сумарну об'ємну долю по формулам:

$$
r_{RO_2} = \frac{V_{RO_2}}{V_{\rho}}
$$
 (2.11)

$$
r_{H_2O} = \frac{V_{H_2O}}{V_2} \tag{2.12}
$$

$$
r_n = r_{RO_2} + r_{H_2O} \tag{2.13}
$$

Tonka:  $r_{RO_2} = \frac{1.04}{6.05} = 0.17$ 6,05 1,04  $r_{RQ_2} = \frac{4.04}{6.05} = 0.17$ ;  $r_{H_2O} = \frac{2.04}{6.05} = 0.33$ 6,05 2,01  $r_{H_2O} = \frac{2.04}{6.05} = 0.33$ ;  $r_n = 0.17 + 0.33 = 0.5$ . I конвективний пучок:  $r_{RO_2} = \frac{1.04}{6.24} = 0.16$ 6,34 1,04  $r_{RQ_2} = \frac{4.04}{6.34} = 0.16$ ;  $r_{H_2O} = \frac{2.04}{6.34} = 0.32$ 6,34 2,01  $r_{H_2O} = \frac{2.04}{6.34} = 0.32$ ;  $r_n = 0.16 + 0.32 = 0.48$ . II конвективний пучок:  $r_{RO_2} = \frac{4.01}{7.00} = 0.15$ 7,03 1,04  $r_{RQ_2} = \frac{4.04}{7.03} = 0.15$ ;  $r_{H_2O} = \frac{2.04}{7.03} = 0.29$ 7,03 2,01  $r_{H_2O} = \frac{2.04}{7.03} = 0.29$ ;  $r_n = 0.15 + 0.29 = 0.44$ . Пароперегрівач:  $r_{RQ_2} = \frac{1384}{0.02} = 0.13$ 8,02 1,04  $r_{RQ_2} = \frac{4.04}{8.02} = 0.13$ ;  $r_{H_2O} = \frac{2.04}{8.02} = 0.25$ 8,02 2,01  $r_{H_2O} = \frac{2.04}{8.02} = 0.25$ ;  $r_n = 0.13 + 0.25 = 0.38$ . Водяний економайзер:  $r_{RO_2} = \frac{4.33}{0.22} = 0.13$ 8,22 1,04  $r_{RQ_2} = \frac{4.04}{8.22} = 0.13$ ;  $r_{H_2O} = \frac{2.04}{8.22} = 0.24$ 8,22 2,01  $r_{H_2O} = \frac{2.04}{8.22} = 0.24$ ;  $r_n = 0.13 + 0.24 = 0.37$ . Повітропідігрівач:  $r_{RO_2} = \frac{4.04}{0.04} = 0.12$ 9,01 1,04  $r_{RQ_2} = \frac{4.04}{0.01} = 0.12$ ;  $r_{H_2O} = \frac{2.04}{0.01} = 0.22$ 9,01 2,01  $r_{H_2O} = \frac{2.01}{0.01} = 0.22$ ;  $r_n = 0.12 + 0.22 = 0.34$ .

Результати розрахунків дійсних об'ємів продуктів згорання по газоходам котлоагрегату зводимо до таблиці 2.2.

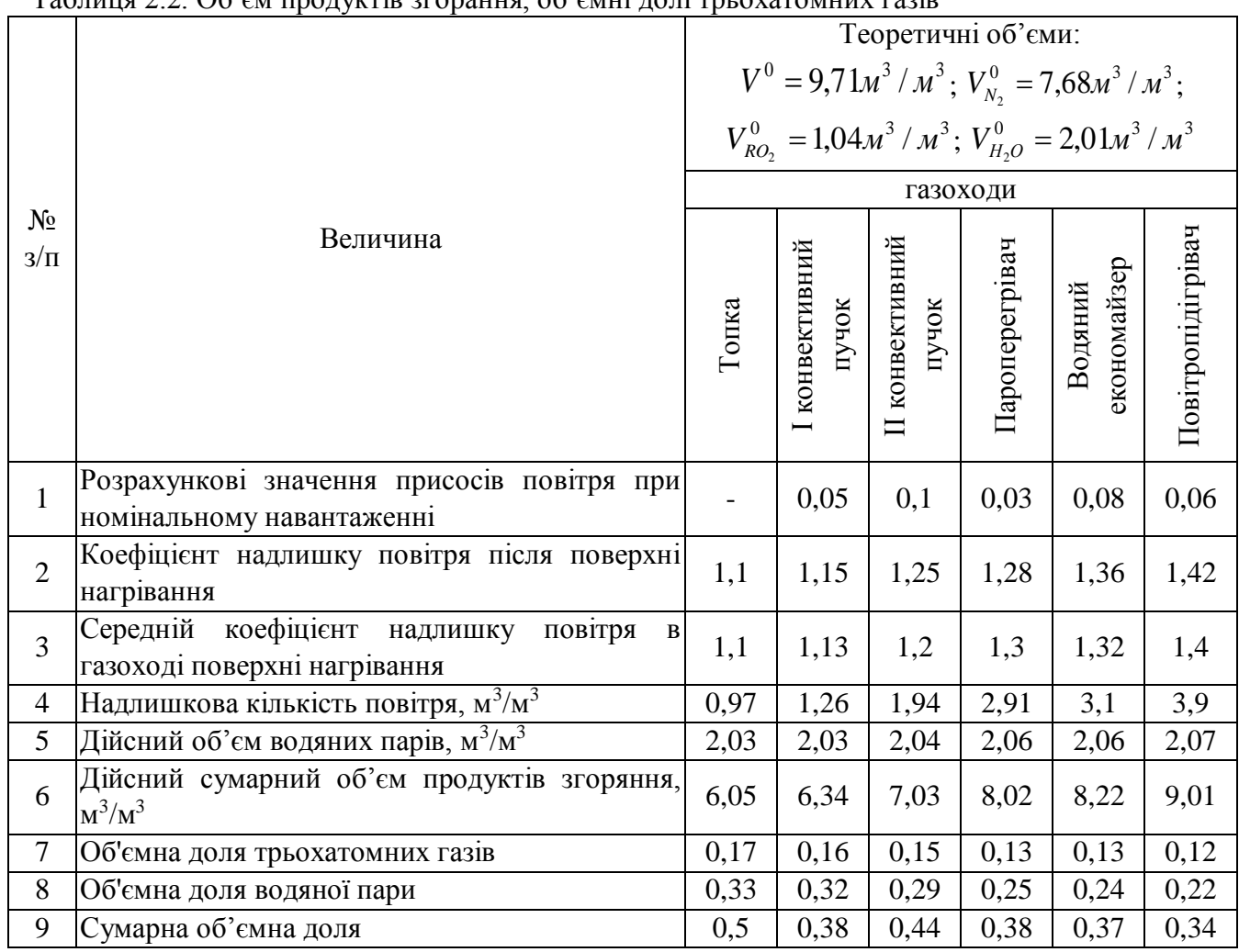

#### Таблиця 2.2. Об'єм продуктів згорання, об'ємні долі трьохатомних газів

#### **2.3. Розрахунок ентальпії повітря і продуктів згорання**

Кількість теплоти, яке міститься в повітрі або продуктах згорання називають тепловмістом (енральпією) повітря або продуктів згорання. При виконанні розрахунків прийнято ентальпію повітря і продуктів згорання відносити до 1 м $^3$  (при нормальних умовах) газоподібного палива.

Розрахунок ентальпій продуктів згорання проводиться при дійсних коефіцієнтах надлишку повітря після кожної поверхні нагріву (значення коефіцієнта надлишку повітря після поверхні нагріву беруться з таблиці 2.2). Розрахунок слід проводити для всього можливого діапазону температур після поверхонь нагріву, так як ці температури невідомі.

В подальших розрахунках при користуванні значеннями ентальпії допускається лінійна інтерполяція в інтервалі температур 100 К. Тому при розрахунках ентальпії інтервал температур не повинен бути більше 100 К.

Визначення ентальпії повітря і продуктів згорання виконується в такій послідовності:

1. Визначаємо ентальпію теоретичного об'єму повітря для всього вибраного діапазону температур для газу, к $\text{I}$ ж/м<sup>3</sup>

$$
I_e^0 = V^0 \cdot (c \mathcal{G})_e \tag{2.14}
$$

де  $\left( \mathcal{C}\mathcal{G} \right)_{\mathfrak{s}}$  - ентальпія 1 м<sup>3</sup> повітря, кДж/м<sup>3</sup> (таблиця 3.4 [1]);

2. Визначаємо ентальпію теоретичного об'єму продуктів згоряння для всього вибраного діапазону температур, кДж/м<sup>3</sup>

$$
I_c^0 = V_{RO_2} \cdot (c \theta)_{RO_2} + V_{N_2}^0 \cdot (c \theta)_{N_2} + V_{H_2O}^0 \cdot (c \theta)_{H_2O}
$$
 (2.15)

де  $(c\vartheta)_{\scriptscriptstyle{R}O_2}$ ,  $(c\vartheta)_{\scriptscriptstyle{N_2}}$ ,  $(c\vartheta)_{\scriptscriptstyle{H_2O}}$  - відповідно ентальпія 1 м<sup>3</sup> трьохатомних газів, теоретичного об'єму азоту, теоретичного об'єму водяних парів (табл. 3.4 [1]);

3. Визначаємо ентальпію надлишкової кількості повітря для всього вибраного діапазону температур, кДж/м<sup>3</sup>

$$
I_{us6.}^{0} = (\alpha - 1) \cdot I_{e}^{0}
$$
 (2.16)

4. Визначаємо ентальпію продуктів згоряння при коефіцієнту надлишку повітря  $\alpha > 1$ , кДж/м<sup>3</sup>

$$
I = I_2^0 + I_{u36}^e + I_{3n}
$$
 (2.17)

де  $I_{_{31}}$  - ентальпія золи, враховується тільки при  $\alpha_{_{\it Y\!H}} A^{_{\it n}} >$  1,4 $^{\it K2\cdot 10^2}/_{\it M\!J\!J\!M\!C}$  $\alpha_{v} A^{n} > 1,4 \kappa^2 \cdot 10^{2} / M$ 

Результати розрахунків ентальпії продуктів згоряння по газоходах зводять у таблицю 2.3. Таблиця 2.3. Ентальпія продуктів згоряння  $I = f(\mathcal{G})$ , кДж/м<sup>3</sup>

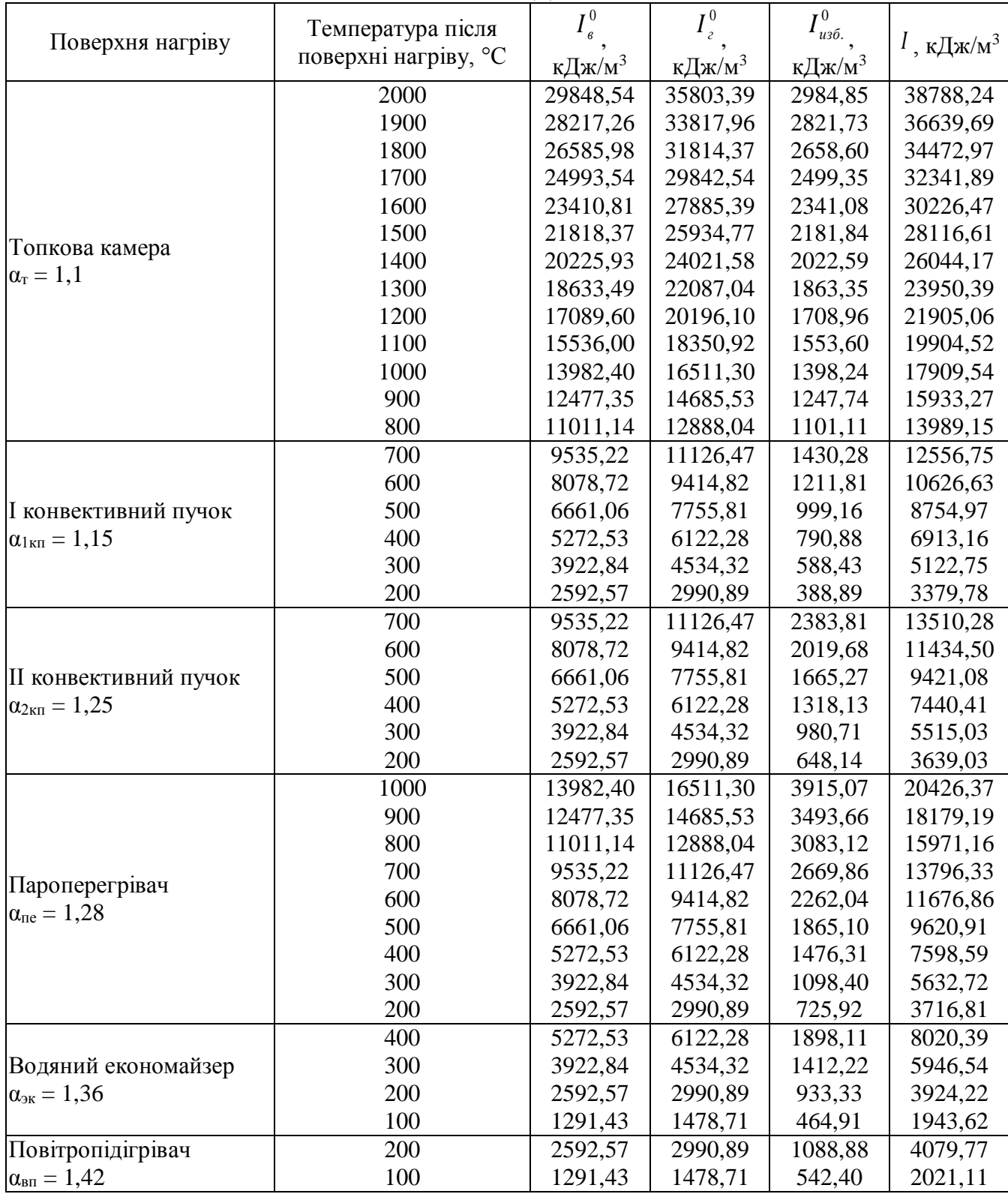

Дані таблиці 2.3 дозволяють в наступних розрахунках за температурою продуктів згорання визначити їх ентальпію

$$
I_x = \frac{I_{\delta} - I_x}{100} \left( t_{use} - t_x \right) + I_x \tag{2.18}
$$

або навпаки, за ентальпією продуктів згорання – їх температуру:

$$
t_x = t_M + \frac{I_{uss} - I_M}{I_{\delta} - I_M} \cdot 100
$$
\n(2.19)

де І<sup>б</sup>, І<sup>м</sup> – ентальпії, які відповідають більшій та меншій температурам проміжку температур, який шукаємо, наведені в таблиці 2.3.  $t_{\text{H3B}}$  – температура для якої розраховується ентальпія, °С;  $t_M$  – температура, яка відповідає меншій ентальпії проміжку, який шукаємо, °С; Іизв – ентальпія, за значеннями якої визначається температура.

#### **РОЗДІЛ 3. РОЗРАХУНКОВИЙ ТЕПЛОВИЙ БАЛАНС ТА ВИТРАТА ПАЛИВА 3.1. Розрахунок втрат теплоти**

 $\mu_{\rm r} = \frac{I_0 - I_{\rm M}}{100} (t_{\rm uva} - t_{\rm w}) + I_{\rm M}$ <br>  $\mu = 1$  To Temeparypy:<br>  $\mu_{\rm r} = t_{\rm M} + \frac{I_{\rm uva} - I_{\rm M}}{I_0 - I_{\rm M}} \cdot 100$ <br>  $\mu = t_{\rm M} + \frac{I_{\rm uva} - I_{\rm M}}{I_0 - I_{\rm M}} \cdot 100$ <br>
Tra меншiй температуру:<br>
Tra меншiй темпера При роботі парового котла вся теплота, що поступила в нього, витрачається на виробництво корисної теплоти, що міститься в парі, і на покриття різних втрат теплоти. Сумарна кількість теплоти, що потрапила в котел, називають наявною теплотою  $Q_{p}^{\,p}$  . Між теплотою, що поступила в котел, і тою що його покинула, повинна існувати рівність. Теплота, що покинула котел, являє собою суму корисної теплоти та втрат теплоти, пов'язаних з технологічним процесом виробітку пари. Отже, тепловий баланс котла для 1 м<sup>3</sup> газу при нормальних умовах має вигляд:

$$
Q_p^p = Q_1 + Q_2 + Q_3 + Q_4 + Q_5 + Q_6 \tag{3.1}
$$

де  $Q_p^p$  - наявна теплота, кДж/м<sup>3</sup>;  $Q_{_1}$  - корисна теплота, яка знаходиться в парі, кДж/м<sup>3</sup>;  $Q_{_2},$   $Q_{_3},$   $Q_{_4},$  $\mathcal{Q}_5$ ,  $\mathcal{Q}_6$  - втрати теплоти з димовими газами, від хімічної неповноти згорання, від механічної неповноти

згорання, від зовнішнього охолодження, від фізичної теплоти, що знаходиться в шлаках, плюс втрати на охолодження панелей і балок, не включених у циркуляційний контур котла, кДж/м<sup>3</sup>.

Тепловий баланс котла складається відповідно до встановленого теплового режиму, а втрати теплоти виражаються у відсотках наявної теплоти:

$$
q_i = \frac{Q_i}{Q_p^p} \tag{3.2}
$$

Втрата теплоти з димовими газами (q<sub>2</sub>) зумовлена тим, що температура продуктів згоряння, що залишають котел, значно вище температури навколишнього атмосферного повітря. Втрата теплоти з газами, залежить від виду палива, коефіцієнта надлишку повітря в димових газах, температури цих газів, чистоти зовнішніх і внутрішніх поверхонь нагрівання, температури повітря, що забирається дуттьовим вентилятором.

Втрата теплоти від хімічної неповноти згоряння (q3) зумовлена появою в газах горючих газів СО, Н2, СН4. Втрата теплоти від хімічної неповноти горіння залежить від виду палива та вмісту в ньому летучих речовин, способу спалювання палива та конструкції топки, коефіцієнта надлишку повітря в топці, від рівня та розподілу температури в топковій камері, організації сумішеутворюючих процесів у топці (пальнику та топковій камері).

Втрата теплоти від механічної неповноти горіння (q4) спостерігається тільки при спалюванні твердого палива і зумовлена наявністю в осередкових залишках твердих горючих часток. Осередкові залишки в основному складаються із золи, що міститься в паливі, і твердих горючих часток, що не вступили в процеси газифікації та горіння. Вважається, що тверді горючі частки являють собою чистий вуглець.

Втрата теплоти від механічної неповноти горіння залежить від виду спалюваного палива, і його фракційного складу, форсування колосникової решітки і топкового об'єму, способу спалювання палива та конструкції топки, коефіцієнта надлишку повітря. При слойовому спалюванні палива втрата (q4) залежить також від зольності палива, а при факельному спалюванні не залежить.

Втрати теплоти від зовнішнього охолодження (q5) обумовлена передачею теплоти від обмуровування котла зовнішньому повітрю, що має більш низьку температуру. Втрата теплоти від зовнішнього охолодження залежить від теплопровідності обмурування, його товщини, поверхні стін, що припадає на одиницю паропродуктивності парового котла.

Втрати (q6) в вигляді фізичної теплоти шлаків має місце при рідкому шлаковидаленні, а іноді і при сухому, якщо спалюється високо зольне паливо. В деяких конструкціях слойових топок є панелі та балки, які охолоджуються водою, яка не використовується та викидається в каналізацію, що приводить до втрати теплоти. У сучасних парових котлів панелі і балки, які охолоджуються водою, зазвичай включаються в циркуляційний контур котла. Тому в сучасних агрегатах ці втрати відсутні.

Втрата теплоти з димовими газами визначається за формулою:

$$
q_2 = \frac{\left(I_{yx} - \alpha_{yx} \cdot I_{x,e}^0\right) \cdot \left(100 - q_4\right)}{Q_p^p} \tag{3.3}
$$

де  $I_{yx}$  - ентальпія димових газів, визначається по таблиці 2.3 при відповідних значеннях  $\alpha_{yx}$  і вибраній температурі димових газів, кДж/м $^3; \ I_{\scriptscriptstyle \rm X}^0$ *х*.*в I* - ентальпія теоретичного об'єму холодного повітря, визначається при t<sub>в</sub> = 30°С, кДж/м<sup>3</sup>, визначається по формулі (3.4);  $\alpha_{_{\rm{yx}}}$  - коефіцієнт надлишку повітря в димових газах, ухвалюється по таблиці 2.2 у перетині газоходу після останньої поверхні нагрівання; q4 втрата теплоти від механічної неповноти горіння (для газу  $q_4 = 0\%$ ).

Ентальпія теоретичного об'єму холодного повітря при температурі 30°С, кДж/м<sup>3</sup>:

$$
I_{x,e}^0 = 39,8V^0 \tag{3.4}
$$

Втрата теплоти від хімічної та механічної неповноти горіння для різних топок та палив приймається з таблиці 4.1-4.4 [1].

Втрата теплоти від зовнішнього охолодження (в %) визначається за формулою:

$$
q_5 = q_{5_{\text{non}}} \cdot \frac{D_{\text{non}}}{D} \tag{3.5}
$$

де  $q_{_{5_{\texttt{max}}}}$  - втрати тепла від зовнішнього охолодження при номінальному навантаженні парового котла, (визначається по таблиці 4,5 [1]);  $D_{_{\!\!\mathit{HOM}}}$  - номінальне навантаження парового котла, т/год;  $D$  розрахункове навантаження парового котла, т/год.

Втрата в вигляді фізичної теплоти шлаків та втрата від охолодження балок і панелей топки, не включених в циркуляційний контур котла, визначається за формулою, %:

$$
q_6 = q_{6uu} + q_{6\alpha x} \tag{3.6}
$$

при цьому:

$$
q_{6uu} = \frac{\alpha_{uu} \cdot A^p \cdot (c \cdot \theta)_{3n}}{Q_p^p}
$$
 (3.7)

$$
q_{6\alpha x\imath} = \frac{116,6 \cdot H_{\alpha x\imath}}{Q_{\kappa}}
$$
 (3.8)

де  $\alpha_{\text{un}}$  — доля золи в паливі, яка перейшла в шлак  $\alpha_{\text{un}} = 1 - \alpha_{\text{yn}}$ ;  $(c \mathcal{G})_{\text{an}}$  — ентальпія золи, кДж/кг, знаходиться по таблиці 3.4 [1], для температури золи 600°С при сухому шлакозоловидаленні;  $H_{oxI}$  – променеприймаюча поверхня балок і панелей, м<sup>2</sup> (для панелей до розрахунку приймається тільки бокова, направлена в топку поверхня);  $Q_k$  – корисна потужність парового котла.

#### **3.2. Розрахунок ККД та витрати палива**

Коефіцієнтом корисної дії (ККД) парового котла називають відношення корисної теплоти до наявної теплоти. Не вся корисна теплота, вироблена агрегатом, направляється до споживача. Частина виробленої теплоти у вигляді пари та електричної енергії витрачається на власні потреби. Так, наприклад, на власні потреби витрачається пара для приводу живильних насосів, на обдування поверхонь нагрівання і т.д., а електрична енергія - для приводу димососа, вентилятора, живильників палива, млинів системи пилеприготування і т.д. Під витратою на власні потреби розуміють витрату всіх видів енергії, витраченої на виробництво пари. Тому розрізняють ККД агрегату брутто і нетто. Якщо ККД агрегату визначається по виробленій теплоті, то його називають брутто, а якщо по відпущеній теплоті - нетто.

ККД брутто котельного агрегату (%) можна визначити за рівнянням прямого балансу:

$$
\eta_{\delta p} = \frac{Q_{n\rho}}{Q_p^p \cdot B_{n\rho}} \cdot 100 \tag{3.9}
$$

де Q<sub>пг</sub> — корисна потужність парового котла, кВт; B<sub>пг</sub> — витрата палива паровим котлом, м<sup>3</sup>/с;  $Q^{\,p}_p$  наявна теплота, кДж/м $^3$ .

ККД парового котла за рівнянням зворотного балансу (%)

$$
\eta_{\delta p} = 100 - \left(q_2 + q_3 + q_4 + q_5 + q_6\right) \tag{3.10}
$$

При тепловому розрахунку парового котла тепловий баланс складає для визначення ККД брутто та розрахункової витрати палива.

Розрахунок рекомендується проводити в наступній послідовності:

1. Визначаємо наявну теплоту, к $\rm\,I\rm$ ж/м<sup>3</sup>

$$
Q_p^p = Q_u^c + Q_{\text{g.s.}} \tag{3.11}
$$

де  $\mathcal{Q}^c_{{\rm\scriptscriptstyle H}}$  - нижча теплота згорання сухої маси газу, кДж/м<sup>3</sup> (визначається з таблиці 2.2 [1]); Q<sub>в.вн</sub> – теплота, яка внесена в котел повітрям при підігріві його зовні котла відібраним паром, відпрацьованим паром або іншим теплоносієм в калорифері, який встановлений перед повітряпідігрівачем, кДж/м<sup>3</sup>.

В разі попереднього підігріву повітря в калорифері теплота, внесена повітрям розраховується за формулою, кДж/м<sup>3</sup>:

$$
Q_{\scriptscriptstyle\mathcal{B},\mathcal{B}H} = \beta' \cdot \left( I_{\scriptscriptstyle\mathcal{B}H}^0 - I_{\scriptscriptstyle\mathcal{X}\mathcal{B}}^0 \right) \tag{3.12}
$$

де  $I_{\text{\tiny{en}}}^0$  - ентальпія теоретичного об'єму повітря при вході в повітропідігрівач після попереднього підігріву в калорифері, визначається за температурою повітря після калорифера  $t_{\scriptscriptstyle sn}^{\prime}$  лінійною інтерполяцією значень  $I_s^0$ *в І* з таблиці 2.3.

$$
\beta = \alpha_T - \Delta \alpha_T - \Delta \alpha_{nn} + \Delta \alpha_{\scriptscriptstyle \epsilon\!}
$$
\n(3.13)

де  $_{\Delta\alpha_{_T}}$ ,  $\Delta\alpha_{_{nn}}$ ,  $\Delta\alpha_{_{\emph{on}}}$  - присос повітря в топку, систему пилеприготування та повітропідігрівач, приймаються по таблицях 3.1 та 4.7 [1].

При розрахунках котла ДЕ-25-14 нами не планується використання підігріву повітря в спеціальних калориферах, а отже  $Q_{n}^{p} = Q_{n}^{c} = 36590$ к $\pi$ ж $\pi$ *н p*  $p_{p}^{p} = Q_{u}^{c} = 36590$ k $\pi$ *p* $m/m^{3}$ .

2. Визначити витрату теплоти з димовими газами по формулі (3.3).

$$
q_2 = \frac{(202111 - 1.42 \cdot 386.5) \cdot (100 - 0)}{36590} = 4.02\%
$$

$$
I_{x, e}^0 = 39.8 \cdot 9.71 = 386.5 \times \text{J/m}^2/\text{m}^3
$$

3. Визначити втрату теплоти від хімічної неповноти згорання. Значення цих втрат для різних видів палива і топок наведені в таблицях 4.1-4.4 [1].

$$
q_3 = 0.5\%
$$

4. Визначити втрату теплоти від зовнішнього охолодження по формулі (3.5).

$$
q_5 = 1,25 \cdot \frac{25}{25} = 1,25\%
$$

5. Визначити корисну потужність парового котла (кВт) за формулою

$$
q_5 = 1,23 \cdot \frac{1}{25} = 1,23\%
$$
  
oryxhictb napoboro kotna (kBr) sa dopmynoto  

$$
Q_{nz} = D_{ne} \cdot (\dot{i}_{n.n} - \dot{i}_{n.s}) + D_{n.n} (\dot{i}_{n.n} - \dot{i}_{n.s}) + 0,01 \cdot \rho \cdot (D_{ne} + D_{n.n}) \cdot (\dot{i}_{kum} - \dot{i}_{n.s}) \qquad (3.14)
$$

)– $(q_2 + q_3 + q_4 + q_5 + q_6)$ <br>пловий баланс складае д<br>пловий баланс складае д<br>улній послідовності:<br> $Q_p^p = Q_n^c + Q_{e, su}$ <br>газу, кДж/м<sup>3</sup> (визначаєті його зовні котла відібр<br>гановлений перед повіт<br>рифері теплота, внесен<br> $Q_{e, su} = \beta$ де  $D_{ne}$  - витрата виробленої перегрітої пари, кг/с,  $D_{ne} = 25m/2od = 6{,}94 \kappa$ 2/c;  $D_{n.n}$  - витрата виробленої насиченої пари, кг/с,  $D_{_{\mu,n}}$  = 6,94 $\cdot$ 0,03 = 0,21 $k$ г/с;  $i_{_{n,n}},\,i_{_{n.s}},\,i_{_{\mu,n}},\,i_{_{\kappa un}}$  - ентальпія перегрітої пари, живильної води на виході в економайзер, насиченої пари та киплячої води в барабані котла, кДж/кг; ρ – безперервна продувка котла, %, враховується тільки при  $P \ge 2\%$ .

Ентальпія живильної води на виході в економайзер, кДж/кг

$$
\dot{i}_{n,e} = c_e \cdot t_{n,e} \tag{3.15}
$$

де  $t_{\text{IB}}$  – температура живильної води, °С,  $t_{\text{IB}}$  = 110 °С; с<sub>в</sub> – теплоємність води, с<sub>в</sub> = 4,19 кДж/(кг·°С).

$$
i_{n, e} = 4,19 \cdot 110 = 460,9\kappa \sqrt{2\kappa} / \kappa z
$$
  

$$
Q_{n e} = 6,94 \cdot (2902 - 460,9) + 0,21 \cdot (2789,2 - 460,9) +
$$
  
+ 0,01 \cdot 3 \cdot (6,94 + 0,21) \cdot (826,06 - 460,9) = 17508,5\kappa Bm

6. Визначити витрату теплоти в вигляді фізичної теплоти шлаків та втрату від охолодження балок і панелей топки не включених в циркуляційний контур котла, по формулі (3.6)

$$
q_{6uu} = 0\%
$$
 ;  $q_{6ox1} = \frac{116,6 \cdot 60,46}{17508,5} = 0,4\%$  ;  
 $q_6 = 0 + 0,4 = 0,4\%$ 

7. Визначити ККД парового котла за рівнянням зворотного балансу (%)

$$
\eta_{\delta p} = 100 - (q_2 + q_3 + q_4 + q_5 + q_6)
$$
\n
$$
\eta_{\delta p} = 100 - (4.02 + 0.5 + 0 + 1.25 + 0.4) = 93.8\%
$$
\n(3.16)

8. Розраховуємо витрату палива (м<sup>3</sup>/с), яке подається в топку парового котла, із рівняння прямого теплового балансу

$$
B_{n\bar{c}} = \frac{Q_{n\bar{c}}}{Q_p^p \cdot \eta_{\bar{c}p}} \cdot 100 \tag{3.17}
$$

$$
B_{nz} = \frac{175085}{36590.938} \cdot 100 = 0.51 \frac{m^3}{c}
$$

9. Визначити розрахункову витрату палива, м<sup>3</sup>/с:

$$
B_p = B_{nz}
$$
 (3.18)  

$$
B_p = 0.51 \frac{m^3}{c}
$$

Розрахункова витрата палива вноситься у всі наступні формули, за якими підраховується сумарний об'єм продуктів згорання та кількості теплоти.

10. Для наступних розрахунків визначається коефіцієнт збереження теплоти:

 $\varphi$ 

$$
\varphi = 1 - \frac{q_5}{\eta_{\delta p} + q_5}
$$
\n
$$
= 1 - \frac{1,25}{93,8 + 1,25} = 0,99
$$
\n(3.19)

Отримані данні зводимо в таблицю 3.1.

Таблиця 3.1. Зведена таблиця даних

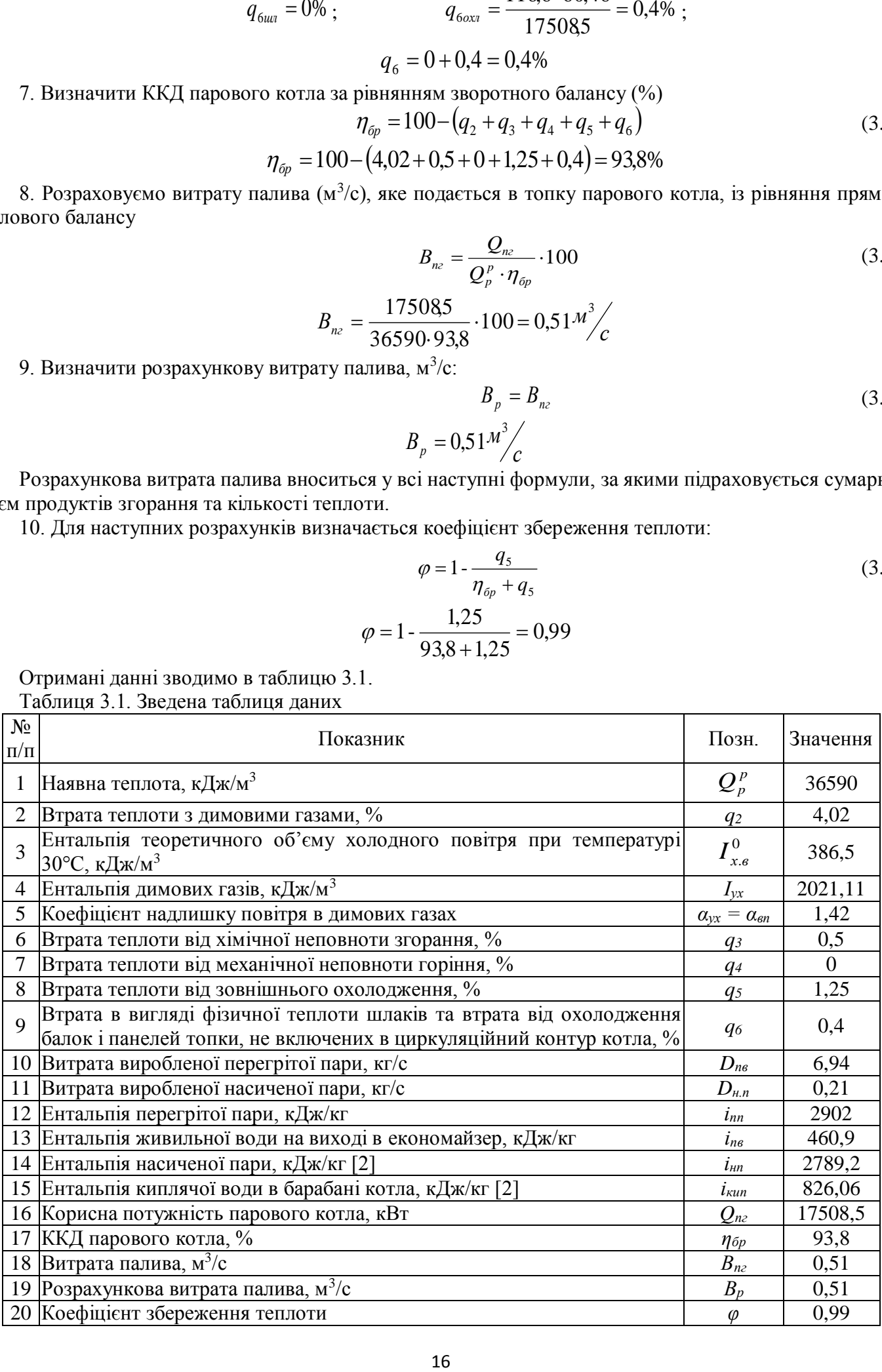

### **РОЗДІЛ 4. РОЗРАХУНОК ТОПКОВИХ КАМЕР**

#### **4.1. Визначення геометричних характеристик топок**

При проектуванні і експлуатації котельних установок частіш за все виконують перевірочний розрахунок топкових пристроїв. Конструктивний розрахунок проводять тільки при розробці нових агрегатів конструктивним бюро заводів-виготовлювачів або при реконструкції топкових камер існуючих котлів.

При перевірочному розрахунках топки по кресленнях необхідно визначити: об'єм топкової камери, ступінь її екранування, площу поверхні стін і площа променеприймаючих поверхонь нагріву, а також конструктивні характеристики труб екранів (діаметр труб, відстань між осями труб).

Для визначення геометричних характеристик топки складається її ескіз. Активний об'єм топкової камери складається з об'єму верхньої, середньої (призматичної) і нижньої частин топки. Для визначення активного об'єму топки її слід розбити на ряд елементарних геометричних фігур, які показані на рис. 5.1 [1].

Верхня частина об'єму топки обмежується стельовим перекриттям і вихідним вікном, перекритим фестоном або першим рядом труб конвективної поверхні нагрівання. При визначенні об'єму верхньої частини топки за його границі ухвалюють стельове перекриття і площину, яка проходить через осі першого ряду труб фестона або конвективної поверхні нагрівання у вихідному вікні топки.

Нижня частина камерних топок обмежується подом або холодною лійкою. За межі нижньої частини об'єму камерних топок приймається под або умовна горизонтальна площина, що проходить посередині висоти холодної лійки.

Повна площа поверхні стін топлення (F<sub>cT</sub>) обчислюється по розмірах поверхонь, які обмежують об'єм топкової камери, як показано штрихуванням на рис. 5.1 [1]. Для цього всі поверхні, що обмежують об'єм топки, розбиваються на елементарні геометричні фігури.

Площа поверхні стін двохстінних екранів і ширм визначається як подвоєний добуток відстані між осями крайніх труб цих екранів і освітленої довжини труб.

При наявності ширм, які включені в об'єм топки, загальна площа поверхні стін визначається як сума площ поверхні стін вільного об'єму (F<sub>свб</sub>), площі поверхі ширм (F<sub>ш</sub>) і стін, які прилягають до ширм (F<sub>пр</sub>), з врахуванням неповного їх освітлення (детально див. п. 6-02 [3]).

Променеприймаюча площа поверхні нагріву настінних екранів, м<sup>2</sup>:

$$
H_{n} = \sum F_{nn} x \tag{4.1}
$$

де x – кутовий коефіцієнт екрану, який знаходиться по рис. 5.3 [1];  $F_{\pi\pi}$  – площа стіни зайнята екраном, м<sup>2</sup>.

$$
F_{n} = b \cdot l \tag{4.2}
$$

де *b* – відстань між осями крайніх труб даного екрану, м; *l* – освітлена довжина екранних труб, м; визначається в відповідності зі схемами рис. 5.1 [1].

$$
H_{\scriptscriptstyle n} = 60,46 \scriptstyle{M}^2
$$

Для прошипованих та плавникових екранів, а також для екранів закритих чавунними плитами, кутовий коефіцієнт приймаємо рівним 1, як і для поверхні, яка проходить через перший ряд труб котельного пучка, фестона і ширм, розташованих в вихідному вікні топки.

Ступінь екранування топки:

$$
\chi = \frac{H_{\eta}}{F_{cm}}
$$
\n
$$
F_{cm} = 64.22 \times 3
$$
\n(4.3)

де F<sub>ст</sub> – повна площа поверхні стін топки, м<sup>2</sup>, F<sub>ст</sub> = 64,22 м<sup>2</sup>

$$
\chi = \frac{60,46}{64,22} = 0,94
$$

#### **4.2. Розрахунок однокамерних топок**

Розрахунок теплообміну в топках парових котлів ґрунтується на додатку теорії подоби до топкових процесів. На базі цієї теорії в ЦКТИ ім. І.І. Ползунова і ВТІ імені Ф.Е. Дзержинського розроблений нормативний метод теплового розрахунку котельних агрегатів. У нормативному методі для розрахунку теплообміну в однокамерних і напіввідкритих топках рекомендується формула, яка зв'язує безрозмірну температуру продуктів згорання на виході з топки ( $\theta''_r$ ) з критерієм Больцмана (Bo), ступенем чорноти топки ( $\,a_{_{T}})$  і параметром ( $M$  ), який враховує характер розподілу температур по висоті топки:

$$
\theta''_T = \frac{T''_T}{T_a} = \frac{Bo^{0.6}}{M \cdot a_T^{0.6} + Bo^{0.6}}
$$
(4.4)

 ${}^{\nu}T$   ${}^{\nu}T$   ${}^{\nu}T$   ${}^{\alpha}$   ${}^{\alpha}M \cdot a_1^{\alpha,6} + Bo^{0,6}$ <br>на виході з топки  $(\theta_r^* )$  явл<br>до абсолютної теоретич<br>уктів згорання (адіабатис<br>уктів згорання (адіабатис<br>уктів згорання (адіабатис<br>) розрахунковим коефіціє<br>д Безрозмірна температура продуктів згоряння на виході з топки ( $\,\theta_{\!}^{\prime\prime}$ ) являє собою відношення дійсної абсолютної температури на виході з топки  $(T^\prime_{\scriptscriptstyle T})$  до абсолютної теоретичної температури продуктів згоряння ( $\overline{T}_a$ ). Під теоретичною температурою продуктів згорання (адіабатною температурою) розуміють максимальну температуру при спалюванні палива з розрахунковим коефіцієнтом надлишку повітря, яку могли б мати продукти згорання, якби в топці був відсутній теплообмін з екранними поверхнями нагріву.

Критерій Больцмана є характеристичне число, яке контролює співвідношення між конвективним переносом теплоти і випромінюванням абсолютно чорного тіла при температурі розглянутого елементарного об'єму.

Критерій Больцмана обчислюється за формулою:

$$
Bo = \frac{\varphi \cdot B_p \cdot Vc_{cp} \cdot 10^3}{5.67 \cdot 10^{-8} \cdot \psi_{cp} \cdot F_{cm} \cdot T_a^3}
$$
(4.5)

де ф - коефіцієнт збереження теплоти; В<sub>р</sub> - розрахункова витрата палива, кг/с;

 $F_{cr}$  - площа поверхні стін топки, м<sup>2</sup>;  $\psi_{cp}$  - середнє значення коефіцієнта теплової ефективності екранів; Vcср - середня сумарна теплоємність продуктів згоряння 1 кг палива в інтервалі температур  $\theta_a - \theta''_T$ , кДж/(кг·К); 5,67·10<sup>-8</sup> - коефіцієнт випромінювання абсолютно чорного тіла, Вт/(м<sup>2</sup>·К<sup>4</sup>); Т<sub>а</sub> абсолютна теоретична температура продуктів згоряння, К.

Ступенем чорноти топки ( *аТ* ) називають відношення випромінювальної здатності дійсної топки до випромінювальної здатності абсолютно чорного тіла. Ступінь чорноти топки залежить від випромінювальної здатності полум'я факела (шару палаючого палива), конструкції теплосприймаючих поверхонь нагріву і ступеня їх забруднення.

Полум'я факела являє собою напівпрозоре випромінююче, розсіююче і поглинаюче середовище. Передача теплоти випромінюванням в такому середовищі пов'язана з процесами випущення, розсіювання і поглинання енергії трьохатомними газами і твердими частинками. Залежно від концентрації, розмірів і оптичних констант твердих частинок, що містяться в факелі, його випромінювальна здатність може змінюватися досить значно.

Ослаблення інтенсивності випромінювання полум'я відбувається внаслідок поглинання і розсіювання. Якщо промінь проходить крізь шар поглинаючого середовища, відбувається безперервне зменшення його інтенсивності в напрямку випромінювання.

Коефіцієнт пропорційності (k), що визначає відносну зміну інтенсивності променю в поглинаючому шарі одиничної товщини, називають коефіцієнтом ослаблення променю. Він визначає інтенсивність ослаблення променів в поглинаючому середовищі і відповідно, характеризує повну поглинальну здатність середовища, яка визначається як поглинанням, так і розсіюванням.

В топковій камері основними газами, здатними поглинати теплові промені, є трьохатомні гази, що складаються з RO<sub>2</sub> і водяної пари H<sub>2</sub>O. Поглинаюча здатність RO<sub>2</sub> при постійному тиску і температурі однозначно визначається добутком його парціального тиску ( $\rho_{\rm{{\scriptscriptstyle CO}_2}}$ ) і товщини шару (s). Поглинаюча здатність водяної пари при заданій температурі залежить від двох величин: 1) від добутку парціального тиску водяної пари і товщини шару ( $\rho_{_{H_20}}$ s) і 2) від товщини шару (s) або від парціального тиску ( $\rho_{_{H_2O}}$  ).

Поглинаючі об'єми в топкових камерах котлів мають різну конфігурацію, отже, довжина шляху променю (*l*) може бути дуже різною в залежності від його напряму. У той же час довжина всіх променів, що падають з поверхні півсфери на центр основи, однакова і дорівнює радіусу півсфери.

Для полегшення розрахунків використовують не дійсну довжину променів в різних напрямках, а ефективну довжину променю, або товщину випромінюючого шару. Під ефективною довжиною променю, або товщиною випромінюючого шару, розуміють товщину шару, що дорівнює радіусу півсфери, яка при інших рівних умовах випромінює на центр основи таку ж кількість енергії, яке випромінює оболонка іншої форми на заданий на ній елемент поверхні. Розрахунки показують, що всі об'єми, які зустрічаються в промисловій практиці можуть бути наближено замінені відповідними напівсферичними об'ємами.

При наявності в продуктах згорання твердих суспендованих частинок їх поглинаюча здатність істотно змінюється. Тверді частинки, що знаходяться в полум'ї, можна розділити на три групи: частки золи, палива і вуглецю. В світлі полум'я частки вуглецю представляють собою сажу, а в пиловугільних кокс.

Коефіцієнт ослаблення променів - це основна характеристика будь якого мутного середовища, що визначає його радіаційну, розсіювальну і поглинаючу здатності. Тому стосовно топок котлів завдання зводиться до визначення коефіцієнта ослаблення променів в залежності від характеру полум'я.

При розрахунку несвітлового полум'я необхідно визначити коефіцієнт ослаблення променів тільки трьохатомними газами, напівсвітлового полум'я - додатково коефіцієнти ослаблення променів частинками золи і коксу, а світлового - частинками сажі.

Параметр М, що входить в рівняння (4.4), враховує розподіл температури по висоті топкової камери і характеризує вплив максимуму температури полум'я на ефект сумарного теплообміну. Він залежить від виду палива, способу його спалювання, типу пальників, їх розташування на стінах топки і функціонально пов'язаний з відносним рівнем розташування пальників по висоті топкової камери. Під відносним розташуванням пальників розуміють відношення висоти розташування осей пальників (відрахована від поду топки або від середини холодної воронки) до загальної висоти топки.

Перевірочний розрахунок однокамерних топок виконують в такій послідовності:

1. Попередньо задаються температурою продуктів згоряння на виході з камери згоряння. Для промислових парових котлів рекомендується попередньо приймати температуру продуктів згоряння на виході з топки при спалюванні природного газу 1050-1100°С. Приймаємо температуру продуктів згорання на виході з камери згорання рівною  $\mathcal{G}'_T = 1100^{\circ}C$ .

2. Для прийнятої в пункті 1 температури визначається ентальпія продуктів згоряння на виході з топки по таблиці 2.3. Для температури 1100°С значення ентальпії становить 19904,52 кДж/м $^3$ .

3. Підраховуємо корисне тепловиділення в топці, кДж/м<sup>3</sup>:

$$
Q_T = Q_p^p \frac{100 - q_3 - q_4 - q_6}{100 - q_4} + Q_e - Q_{e, e_H} + rI_{e, om6}
$$
(4.6)

де Q<sub>в</sub> - теплота, яка вноситься в топку повітрям, кДж/м<sup>3</sup>. Ґ $I_{z\textit{.om}6}$  - теплота рециркулюючих продуктів згоряння, враховується тільки в разі повернення в топку частини продуктів згоряння, відібраних з газоходів котла (детально див. пп. 4.10 «Нормативного метода теплового расчета котельных агрегатов»).

Теплота повітря (Q<sub>в</sub>) складається з теплоти гарячого повітря і холодного, що присмоктується в топку:

$$
Q_{\scriptscriptstyle\mathcal{B}} = (\alpha_T - \Delta \alpha_T - \Delta \alpha_{\scriptscriptstyle n1}) \cdot I_{\scriptscriptstyle \mathcal{E} \cdot \mathcal{B}}^0 + (\Delta \alpha_T + \Delta \alpha_{\scriptscriptstyle n1}) \cdot I_{\scriptscriptstyle x.\scriptscriptstyle\mathcal{B}}^0 \tag{4.7}
$$

Коефіцієнт надлишку повітря в топці  $(\alpha_{\tau})$  та присоси повітря в топку приймається по таблиці 2.2. Присоси повітря в систему пилеприготування приймаються по таблиці 4.7 [1]. Ентальпія теоретично необхідного гарячого повітря ( $I_z^0$ *г*.*в I* ) визначається по таблиці 2.3.

$$
Q_e = (1,1-0-0) \cdot 1291,43 + (0+0) \cdot 386,5 = 1420,57 \frac{\kappa \sqrt{3} \pi \kappa}{m^3}
$$
  

$$
Q_T = 36590 \cdot \frac{100-0.5-0-0.4}{100-0.4} + 1420,57-0+0 = 3782689 \frac{\kappa \sqrt{3} \pi \kappa}{m^3}
$$

4. Визначаємо коефіцієнт теплової ефективності екранів

$$
\psi = x \cdot \zeta \tag{4.8}
$$

Кутовим коефіцієнтом (х) називається відношення кількості енергії, що посилається на опромінювану поверхню, до енергії випромінювання всієї напівсферичної випромінюючої поверхні. Кутовий коефіцієнт показує, яка частина напівсферичного променистого потоку, що випускається однією поверхнею, падає на іншу поверхню і залежить від форми і взаємного розташування тіл, що знаходяться в променистому теплообміні. Значення х визначається з рис. 5.3 [1].

Коефіцієнт ζ враховує зниження теплосприйняття екранних поверхонь нагріву внаслідок їх забруднення зовнішніми відкладеннями або закриття вогнетривкою масою. Коефіцієнт забруднення приймається по таблиці 5.1 [1]. Якщо стіни топки покриті екранами з різними кутовими коефіцієнтами або частково покриті вогнетривкою масою (вогнетривкою цеглою), то визначається середнє значення коефіцієнта теплової ефективності. При цьому для неекранованих ділянок топки коефіцієнт теплової ефективності (ψ) приймається рівним нулю. При визначенні середнього коефіцієнта теплової ефективності сумування поширюється на всі ділянки топкових стін. Для цього стіни камери згоряння повинні бути розбиті на окремі ділянки, в яких кутовий коефіцієнт і коефіцієнт забруднення незмінні.

$$
\psi = 1.0,65 = 0,65
$$

5. Визначаємо ефективну товщина випромінюючого шару, м:

$$
s = \frac{3.6 \cdot V_m}{F_{cm}}
$$
\n
$$
\tag{4.9}
$$

де V<sub>т</sub> – об'єм камери згоряння, м<sup>3</sup>.

$$
s = \frac{3,6 \cdot 29,0}{64,22} = 1,6m
$$

6. Визначаємо коефіцієнт ослаблення променів. При спалюванні газоподібного палива коефіцієнт ослаблення променів (м·МПа)-1 залежить від коефіцієнтів ослаблення променів трьохатомними газами  $(k_r)$  і сажними частками  $(k_c)$ :

$$
k = k_r \cdot r_n + k_c \tag{4.10}
$$

Коефіцієнт ослаблення променів трьохатомними газами визначається за формулою (м·МПа)-1 :

$$
k_r = \left(\frac{7.8 + 16 \cdot r_{H_2O}}{3.16 \sqrt{\rho_n \cdot s}} - 1\right) \cdot \left(1 - 0.37 \frac{T_r''}{1000}\right) \tag{4.11}
$$

де  $\rho_n$  =  $r_n \cdot \rho$  - парціальний тиск трьохатомних газів, МПа; ρ - тиск в топковій камері котла (для агрегатів, що працюють без наддуву, приймається ρ = 0,1 МПа); *ТТ* - абсолютна температура на виході з камери згоряння, К (дорівнює прийнятій за попередньою оцінкою).

Коефіцієнт ослаблення променів сажними частинками, (м·МПа)-1

$$
k_c = 0.3 \cdot (2 - \alpha_T) \cdot \left( 1.6 \frac{T_T''}{1000} - 0.5 \right) \cdot \frac{C_p}{H_p}
$$
 (4.12)

де С<sup>р</sup>, Н<sup>р</sup> - вміст вуглецю і водню в робочій масі рідкого палива. При спалюванні природного газу

> *Н С*

$$
\frac{C_p}{H_p} = 0,12 \cdot \sum_{n} \frac{m}{n} C_m H_n
$$
\n(4.13)  
\n
$$
\frac{p}{p} = 0,12 \cdot \left(\frac{1}{4} \cdot 95,4 + \frac{2}{6} \cdot 2,6 + \frac{3}{3} \cdot 0,3 + \frac{4}{10} \cdot 0,2 + \frac{5}{12} \cdot 0,2\right) = 3,02
$$
\n
$$
k_c = 0,3 \cdot (2-1,1) \cdot \left(1,6\frac{1100}{1000} - 0,5\right) \cdot 3,02 = 1,03
$$
\n
$$
\rho_n = 0,5 \cdot 0,1 = 0,05
$$
\n
$$
k_r = \left(\frac{7,8 + 16 \cdot 0,33}{3,16\sqrt{0,05} \cdot 1,6} - 1\right) \cdot \left(1 - 0,37\frac{1100}{1000}\right) = 8,1
$$
\n
$$
k = 8,1 \cdot 0,5 + 1,03 = 5,08
$$
\n(4.13)

7. Підраховуємо ступінь чорноти факела для газоподібного палива (аф).

$$
a_{\phi} = m \cdot a_{\rm cs} + (1 - m) \cdot a_r \tag{4.14}
$$

де m - коефіцієнт, що характеризує частку топкового об'єму, заповненого світлою частиною факела, приймається по табл. 5.2 [1]; асв, а<sup>г</sup> - ступінь чорноти світлої частини факела і несвітлих трьохатомних газів, якою володів би факел при заповненні всієї топки відповідно тільки світлим полум'ям або тільки несвітлими трьохатомними газами.

$$
a_{cs} = 1 - e^{-(k_r \cdot r_n + k_c)\rho \cdot s} \tag{4.15}
$$

$$
a_r = 1 - e^{-k_r \cdot r_n \cdot \rho \cdot s} \tag{4.16}
$$

$$
a_{cs} = 1 - 2{,}71828^{(8,1 \cdot 0.5 + 1,03) \cdot 0.1 \cdot 1.6} = 0{,}6
$$
  

$$
a_{r} = 1 - 2{,}71828^{8,1 \cdot 0.5 \cdot 0.1 \cdot 1.6} = 0{,}5
$$
  

$$
a_{\phi} = 0{,}1 \cdot 0{,}6 + (1 - 0{,}1) \cdot 0{,}5 = 0{,}51
$$

8. Визначаємо ступінь чорноти топки для камерних топок при спалюванні газу

$$
a_{T} = \frac{a_{\phi}}{a_{\phi} + (1 - a_{\phi}) \cdot \psi_{cp}}
$$
(4.17)

$$
a_T = \frac{0.51}{0.51 + (1 - 0.51) \cdot 0.65} = 0.62
$$

9. Визначаємо параметр М в залежності від відносного положення максимуму температури полум'я по висоті топки  $(x_T)$ 

$$
M = 0.54 - 0.2 \cdot x_T \tag{4.18}
$$

Відносне положення максимуму температури для більшості палив визначається як відношення висоти розміщення пальників до загальної висоти топки

$$
x_T = \frac{h_T}{H_T} \tag{4.19}
$$

де h<sup>г</sup> - підраховується як відстань від поду топки або від середини холодної воронки до осі пальників; Н<sub>т</sub> - відстань від поду топки або середини холодної воронки до середини вихідного вікна топки.

$$
x_T = 0
$$
  

$$
M = 0,54 - 0,2 \cdot 0 = 0,54
$$

10. Визначаємо середню сумарну теплоємність продуктів згорання на 1 м<sup>3</sup> газу при нормальних умовах, кДж(м<sup>3</sup>·К):

$$
Vc_{cp} = \frac{Q_T - I_T''}{T_a - T_T''}
$$
\n(4.20)

де Т<sub>а</sub> - теоретична (адіабатна) температура горіння, К, що визначається з таблиці 2.3 за значенням Qт, рівному ентальпії продуктів згоряння Іа; *Т І* - ентальпія продуктів згоряння приймається з таблиці 2.3 при прийнятій на виході з топки температурі.

$$
Vc_{cp} = \frac{3782689 - 1990452}{3100 - 1100} = 8,96 \kappa \text{2} \kappa (m^3 \cdot K)
$$

11. Визначаємо дійсну температуру на виході з топки (°С) за формулою

$$
\mathcal{G}_{T}'' = \frac{T_a}{M \left( \frac{5,67 \cdot \psi_{cp} \cdot F_{cm} \cdot a_T \cdot T_a^3}{10^{11} \cdot \varphi \cdot B_p \cdot V_{C_{cp}} \right)^{0.6}} - 273
$$
(4.21)  

$$
\mathcal{G}_{T}'' = \frac{3100}{0.54 \cdot \left( \frac{5,67 \cdot 0.65 \cdot 64,22 \cdot 0.62 \cdot 3100^3}{10^{11} \cdot 0.99 \cdot 0.51 \cdot 8.96} \right)^{0.6} - 273 = 1199.1^{\circ}C}
$$

Різниця між отриманою температурою  $\mathcal{G}_T'' = 1199,1^{\circ}C$  і раніше прийнятою на виході з топки  $\mathcal{S}'_T = 1100^{\circ}C$  не перевищує ±100°С, відповідно розрахунок вважаємо закінченим.

12. Визначаємо питоме навантаження топкового об'єму, к $Br/M^3$ 

$$
q_{V} = \frac{B_{p} \cdot Q_{p}^{p}}{V_{T}}
$$
\n
$$
q_{V} = \frac{0.51 \cdot 36590}{29.0} = 643.5 \times B m / m^{3}
$$
\n(4.22)

Таблиця 4.1. Зведена таблиця даних

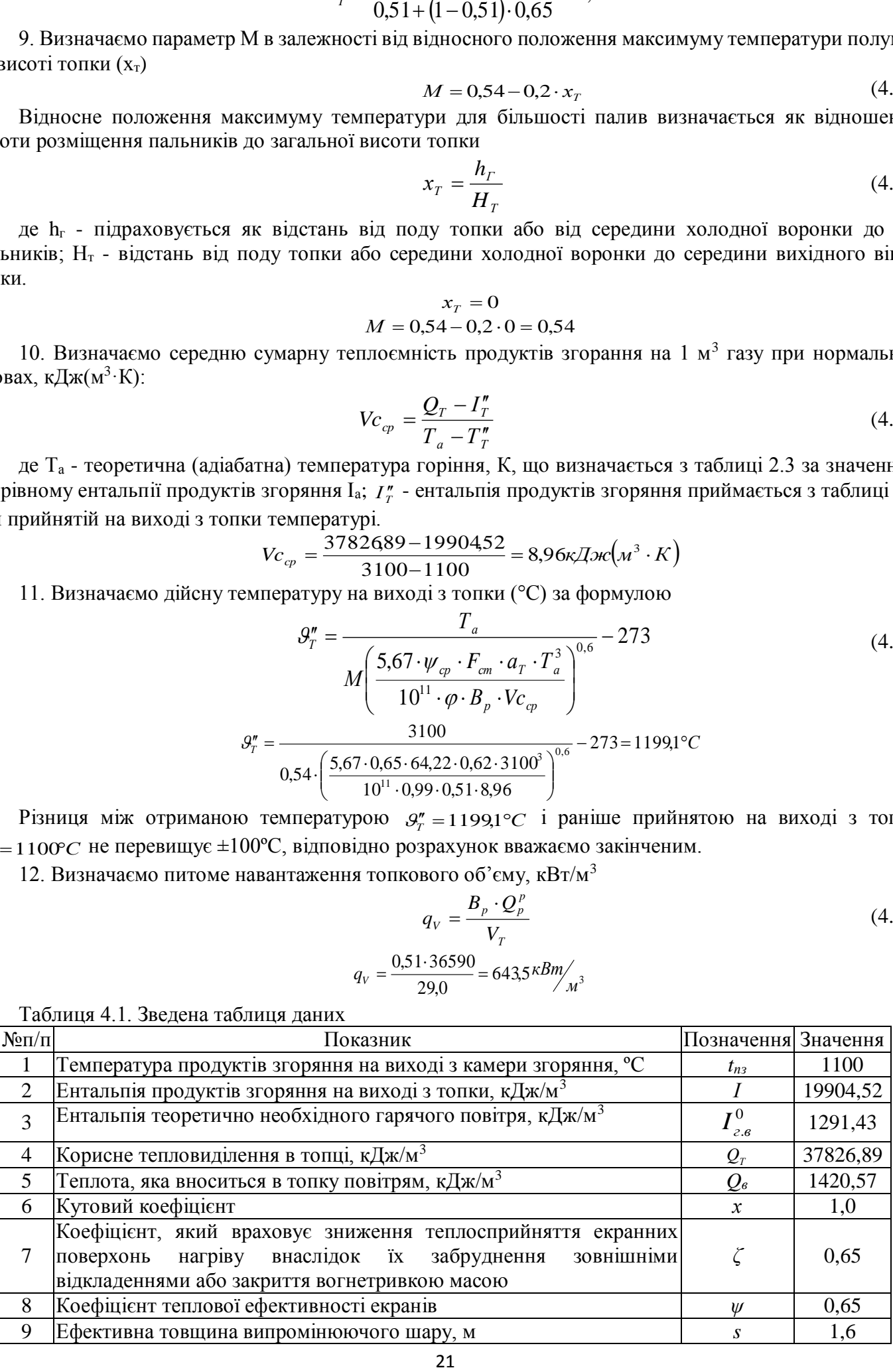

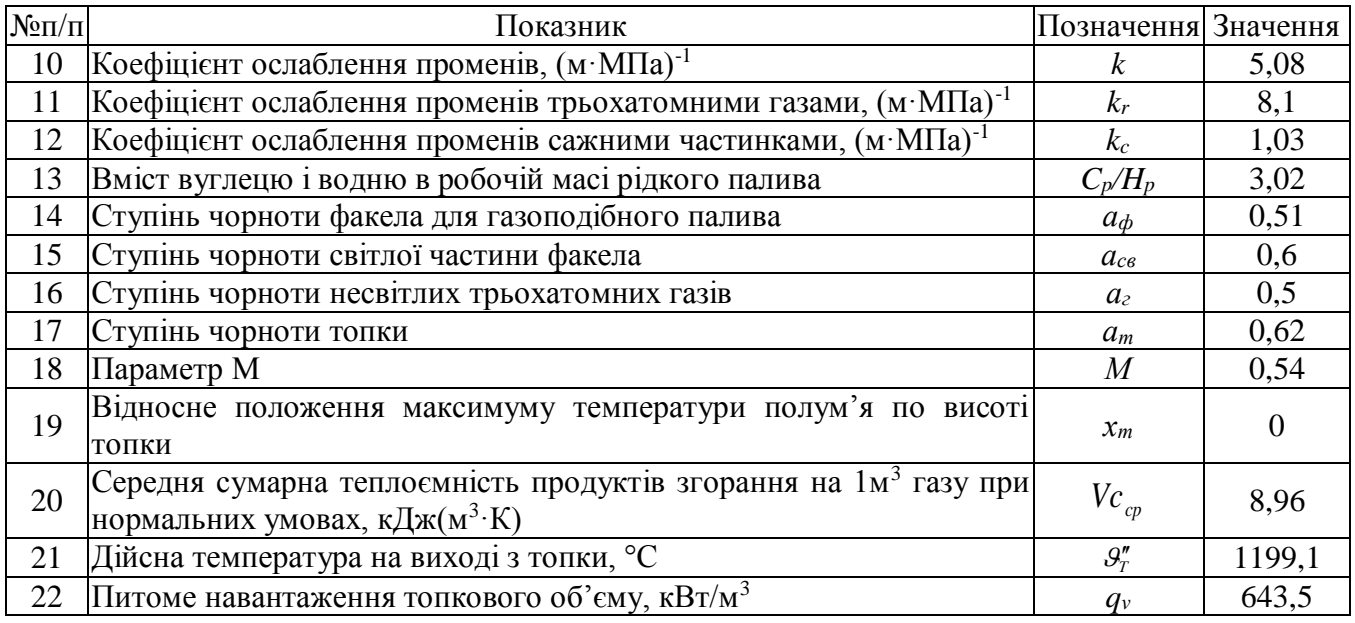

#### **РОЗДІЛ 5. РОЗРАХУНОК КОНВЕКТИВНИХ ПОВЕРХОНЬ НАГРІВУ 5.1. Розрахунок конвективних пучків котла**

Конвективні поверхні нагрівання парових котлів відіграють важливу роль в процесі отримання пари, а також використання теплоти продуктів згоряння, що залишають топку. Ефективність роботи конвективних поверхонь нагріву в значній мірі залежить від інтенсивності передачі теплоти продуктами згоряння воді і пару.

Відпрацьовані гази передають теплоту зовнішньої поверхні труб шляхом конвекції і випромінювання. Від зовнішньої поверхні труб до внутрішньої теплота передається через стінку теплопровідністю, а від внутрішньої поверхні до води і пари - конвекцією. Таким чином, передача теплоти від продуктів згоряння до води і пари являє собою складний процес, який називається теплопередачою.

При розрахунку конвективних поверхонь нагріву використовується рівняння теплопередачі і рівняння теплового балансу. Розрахунок виконується для 1 м<sup>3</sup> газу при нормальних умовах.

Рівняння теплопередачі

$$
Q_T = \frac{K \cdot H \cdot \Delta t}{B_p} \tag{5.1}
$$

Рівняння теплового балансу

$$
Q_{\delta} = \varphi \cdot \left( I' - I'' + \Delta \alpha \cdot I_{\eta pc}^{0} \right) \tag{5.2}
$$

У цих рівняннях К - коефіцієнт теплопередачі, віднесений до розрахункової поверхні нагрівання, Вт/(м<sup>2</sup>·K); Δt - температурний напір, °C; H - розрахункова поверхня нагріву, м<sup>2</sup>; φ - коефіцієнт збереження теплоти, що враховує втрати теплоти від зовнішнього охолодження; І', І" - ентальпії продуктів згоряння на вході в поверхню нагріву і на виході з неї, кДж/м<sup>3</sup>; І<sub>прс</sub> - кількість теплоти, що вноситься в газохід повітрям що присмоктується, кДж/м<sup>3</sup>.

У рівнянні (5.1) коефіцієнт теплопередачі (К) є розрахунковою характеристикою процесу і в цілому визначається явищами конвекції, теплопровідності і теплового випромінювання. З рівняння теплопередачі ясно, що кількість теплоти, передане через задану поверхню нагріву, тим більше, чим більше коефіцієнт теплопередачі і різниця температур продуктів згоряння і рідини, що нагрівається. Очевидно, що поверхні нагрівання, розташовані в безпосередній близькості від камери згоряння, працюють за більшої різниці температури продуктів згоряння і температури сприймаючої теплоту середовища. У міру руху продуктів згоряння по газовому тракту температура їх зменшується і хвостові поверхні нагрівання (водяний економайзер, повітропідігрівник) працюють при меншому перепаді температур продуктів згоряння і нагрітого середовища. Тому чим далі розташована конвективна поверхня нагріву від топкової камери, тим більші розміри повинна вона мати і тим більше металу витрачається на її виготовлення.

При виборі послідовності розміщення конвективних поверхонь нагріву котла прагнуть розташувати ці поверхні так, щоб різниця температури продуктів згоряння і температури сприймаючого середовища була найбільшою. Наприклад, пароперегрівача розташовують відразу після топки або фестони, оскільки

температура пари вище температури води, а водяний економайзер - після конвективного поверхні нагріву, тому що температура води в водяному економайзері нижча за температуру кипіння води в паровому котлі.

Рівняння теплового балансу (5.2) показує, яку кількість теплоти віддають продукти згоряння парові через конвективну поверхню нагріву.

Кількість теплоти (Qб) віддане продуктами згоряння, прирівнюється до теплоти, сприйнятої парою. Для розрахунку задаються температурою продуктів згоряння після розрахункової поверхні нагрівання і потім уточнюють її шляхом послідовних наближень. У зв'язку з цим розрахунок ведуть для двох значень температури продуктів згоряння після розрахункового газоходу.

Розрахунок конвективних поверхонь нагріву рекомендується проводити в такій послідовності:

1. За кресленням визначаються конструктивні характеристики розрахункового конвективного газоходу: площа поверхні нагрівання, крок труб і рядів (відстані між осями труб), діаметр труб, число труб в ряду, число рядів труб і площа живого перетину для проходу продуктів згоряння.

Площа поверхні нагрівання, розташована в розрахунковому газоході, м<sup>2</sup>:

$$
H = \pi \cdot d \cdot l \cdot n \tag{5.3}
$$

де d - зовнішній діаметр труб, м; l - довжина труб, розташованих в газоході, м; n - загальне число труб, розташованих в газоході.

$$
H = 212.4m^2
$$

 $3$  креслення котлоагрегату визначаються:  $S_1$  – поперечний крок труб (в поперечному напрямку по відношенню до потоку, м;  $S_2$  - поздовжній крок труб (в поздовжньому напрямку по відношенню до потоку), м;  $z_1$  - число труб в ряду;  $z_2$  - число рядів труб по ходу продуктів згорання.

За конструктивними даними підраховуються відносний поперечний крок  $\sigma_1 = \frac{S_1}{d}$  і відносний

поздовжній крок  $\sigma_2 = \frac{S_2}{d}$ .

$$
\sigma_1 = 110/51 = 2.2;
$$
\n $\sigma_2 = 110/51 = 2.2$ 

Площа живого перетину (м<sup>2</sup>) для проходу продуктів згоряння при поперечному омиванні гладких труб

$$
F = a \cdot b - z_1 \cdot l \cdot d \tag{5.4}
$$

де a і b - розміри газоходу в розрахункових перетинах, м; l - довжина труб (при вигнутих трубах довжина проекції труб), м; z - число труб в пучку.

 $F_{I_{KR}} = 1,245M^2$ ;  $F_{I_{KR}} = 0,851M^2$ 

2. Попередньо приймаємо два значення температури продуктів згоряння після розрахованого газоходу. Для І конвективного пучка приймаємо 700 та 400 ºС. Для ІІ конвективного пучка приймаємо 500 та 200 ºС.

Надалі весь розрахунок ведемо для двох попередньо прийнятих температур.

3. Визначаємо теплоту, віддана продуктами згоряння, кДж/м<sup>3</sup>

$$
Q_{\delta} = \varphi \cdot \left( I' - I'' + \Delta \alpha_{\kappa} \cdot I_{\eta pc}^{0} \right) \tag{5.5}
$$

де ф - коефіцієнт збереження теплоти;  $\Gamma$  - ентальпія продуктів згоряння перед поверхнею нагріву, визначається по таблиці 2.3 при температурі і коефіцієнті надлишку повітря після поверхні нагрівання, що передує розрахунковій поверхні; І" - ентальпія продуктів згоряння після розрахункової поверхні нагрівання, визначається по таблиці 2.3 при двох попередньо прийнятих температурах після конвективної поверхні нагріву;  $\Delta\alpha_{\kappa}$  - присос повітря в конвективну поверхню нагрівання;  $I_{\textit{mpc}}^{0}$  - ентальпія присмоктаного в конвективну поверхню нагрівання повітря, при температурі повітря  $t_B = 30^{\circ}C$ визначається за формулою (3.4).

І конвективний пучок:

$$
Q_6^{700} = 0,99 \cdot (13989,15 - 12556,75 + 0,05 \cdot 386,5) = 1437,8 \frac{\kappa \pi}{\mu^3}
$$
  

$$
Q_6^{400} = 0,99 \cdot (13989,15 - 6913,16 + 0,05 \cdot 386,5) = 7024,4 \frac{\kappa \pi}{\mu^3}
$$

ІІ конвективний пучок:

$$
Q_{\delta}^{500} = 0.99 \cdot (1398915 - 942108 + 0.1 \cdot 386.5) = 4560.7 \frac{\kappa \pi}{m^3}
$$
  

$$
Q_{\delta}^{200} = 0.99 \cdot (1398915 - 3639.03 + 0.1 \cdot 386.5) = 10284.9 \frac{\kappa \pi}{m^3}
$$

4. Обчислюємо, розрахункову температуру потоку продуктів згоряння в конвективному газоході,

°С

$$
\mathcal{G} = \frac{\mathcal{G}' - \mathcal{G}''}{2} \tag{5.6}
$$

де  $9'$  і  $9''$ - температура продуктів згоряння на вході в поверхню і на виході з неї.

$$
\mathcal{G}^{lkn} = \frac{700 - 200}{2} = 250^{\circ}C \; ; \; \mathcal{G}^{lkn} = \frac{700 - 200}{2} = 250^{\circ}C
$$

5. Визначаємо температурний напір, °С

$$
\Delta t = \mathcal{G} - t_{\kappa} \tag{5.7}
$$

де  $t_{\kappa}$  - температура охолоджуючого середовища, для парового котла приймається рівною температурі кипіння води при тиску в котлі, °С.

$$
\Delta t = 250 - 194.13 = 5.87^{\circ}C
$$

6. Підраховуємо середню швидкість продуктів згоряння в поверхні нагрівання, м/с

$$
\omega_z = \frac{B_p \cdot V_r \cdot (9 + 273)}{F \cdot 273} \tag{5.8}
$$

де F - площа живого перетину для проходу продуктів згоряння, м<sup>2</sup>.

$$
\omega_z^{I\kappa n} = \frac{0.51 \cdot 6.34 \cdot (250 + 273)}{1.245 \cdot 273} = 4.98 \frac{M}{c}; \ \omega_z^{I\kappa n} = \frac{0.51 \cdot 7.03 \cdot (250 + 273)}{0.851 \cdot 273} = 8.1 \frac{M}{c}
$$

7. Визначаємо коефіцієнт тепловіддачі конвекцією від продуктів згоряння до поверхні нагрівання при поперечному омивання коридорних і шахових пучків і ширм

$$
\alpha_{\kappa} = \alpha_{\kappa} \cdot c_{z} \cdot c_{s} \cdot c_{\phi} \tag{5.9}
$$

(1398915 - 942 108 + 0,1 - 3865) = 4560,7<sup>*NLAW</sup>*<br>
(1398915 - 363903 + 0,1 - 3865) = 102849<sup>*NLWC</sup>/<sub>At</sub><br>
(398915 - 363903 + 0,1 - 3865) = 102849<sup><i>NLWC/At-*<br>
resome<br>
resomentary morosy movity is arominis a some of the syst</sup></sup></sup> де α<sup>н</sup> - коефіцієнт тепловіддачі, який визначається за номограми: при поперечному омиванні коридорних пучків - по рис. 6.1 [1], при поперечному омиванні шахових пучків - по рис. 6.2 [1]; с<sub>z</sub> поправка на число рядів труб по ходу продуктів згорання, визначається при поперечному омиванні коридорних пучків - по рис. 6.1 [1], при поперечному омиванні шахових пучків - по рис. 6.2 [1]; с<sub>s</sub> поправка на компоновку пучка, визначається: при поперечному омиванні коридорних пучків - по рис. 6.1 [1], при поперечному омиванні шахових пучків - по рис. 6.2 [1]; с<sub>ф</sub> - коефіцієнт, що враховує вплив зміни фізичних параметрів потоку, визначається: при поперечному омиванні коридорних пучків труб - по рис. 6.1 [1], при поперечному омиванні шахових пучків труб - по рис. 6.2 [1];

І конвективний пучкок (шахове):

$$
\alpha_{k}^{700} = 53.0,64.0,9.1,08 = 32,97; \; \alpha_{k}^{400} = 53.0,64.0,9.1,11 = 33,9
$$

ІІ конвективний пучок (коридорне):

$$
\alpha_{k}^{500} = 45.0,9.1,0.1,13 = 45,8; \; \alpha_{k}^{200} = 45.0,9.1,0.1,17 = 47,4
$$

8. Обчислюємо ступінь чорноти газового потоку по номограмі рис. 5.6 [1]. При цьому необхідно обчислити сумарну оптичну товщину

$$
kps = (k_r \cdot r_n + k_{sa} \cdot \mu) \cdot \rho \cdot s \tag{5.10}
$$

де  $k_r$  - коефіцієнт ослаблення променів трьохатомними газами, визначається за формулою  $(4.11)$ ;  $k_{31}$ - коефіцієнт ослаблення променів частинками золи, при спалюванні газу k<sub>3</sub> = 0; μ - концентрація частинок золи; р - тиск в газоході, для котлоагрегатів без наддуву приймається рівним 0,1МПа.

Товщина випромінюючого шару для гладкотрубний пучків, м

$$
s = 0.9 \cdot d \cdot \left(\frac{4}{\pi} \cdot \frac{S_1 \cdot S_2}{d^2} - 1\right)
$$
 (5.11)

І конвективний пучок:

$$
\rho_n = 0.38 \cdot 0.1 = 0.038;
$$

$$
s = 0,9 \cdot 0,051 \cdot \left(\frac{4}{3,14} \cdot \frac{0,11 \cdot 0,11}{0,051^2} - 1\right) = 0,2 ;
$$
  
\n
$$
k_r^{700} = \left(\frac{7,8 + 16 \cdot 0,32}{3,16\sqrt{0,038 \cdot 0,2}} - 1\right) \cdot \left(1 - 0,37\frac{700}{1000}\right) = 34,01 ; kps^{700} = (34,01 \cdot 0,38 + 0) \cdot 0,1 \cdot 0,2 = 0,26
$$
  
\n
$$
k_r^{400} = \left(\frac{7,8 + 16 \cdot 0,32}{3,16\sqrt{0,038 \cdot 0,2}} - 1\right) \cdot \left(1 - 0,37\frac{400}{1000}\right) = 39,1 ; kps^{400} = (39,1 \cdot 0,38 + 0) \cdot 0,1 \cdot 0,2 = 0,3
$$
  
\n
$$
a^{700} = 0,23 ; a^{400} = 0,26
$$

ІІ конвективний пучок:

$$
\rho_n = 0.44 \cdot 0.1 = 0.044;
$$

$$
k_r^{500} = \left(\frac{7,8+16\cdot0,29}{3,16\sqrt{0,044\cdot0,2}} - 1\right) \cdot \left(1 - 0,37\frac{500}{1000}\right) = 33,4 \ ; \ kps^{500} = (33,4\cdot0,44+0)\cdot0,1\cdot0,2 = 0,29
$$
\n
$$
k_r^{200} = \left(\frac{7,8+16\cdot0,29}{3,16\sqrt{0,044\cdot0,2}} - 1\right) \cdot \left(1 - 0,37\frac{200}{1000}\right) = 37,9 \ ; \ kps^{200} = (37,9\cdot0,44+0)\cdot0,1\cdot0,2 = 0,33
$$
\n
$$
a^{500} = 0,25 \ ; \ a^{200} = 0,28
$$

9. Визначаємо коефіцієнт тепловіддачі αл, який враховує передачу теплоти випромінюванням в конвективних поверхнях нагріву,  $Br/(M^2·K)$ , для не запиленого потоку (при спалюванні газоподібного палива)

$$
\alpha_{n} = \alpha_{n} \cdot a \cdot c_{\Gamma} \tag{5.12}
$$

де  $\alpha_{H}$  - коефіцієнт тепловіддачі, визначається по номограмі на рис. 6.4 [1]; с<sub>г</sub> - коефіцієнт, визначається по рис. 6.4 [1].

Для визначення  $\alpha_{\rm H}$  і коефіцієнта с<sub>г</sub> обчислюється температура забрудненої стінки, °С

$$
t_s = t + \Delta t \tag{5.13}
$$

де t - середня температура навколишнього середовища, для парових котлів приймається рівною температурі насичення при тиску в котлі, °С; Δt - при спалюванні газу 25°С.

$$
t_s = 194.13 + 25 = 219.13^{\circ}C
$$

І конвективний пучок:

$$
\alpha_{\scriptscriptstyle n}^{\scriptscriptstyle 700} = 90 \cdot 0,23 \cdot 0,97 = 20,1 \, \text{Bm} / \text{m}^2 \cdot \text{K}; \; \alpha_{\scriptscriptstyle n}^{\scriptscriptstyle 400} = 40 \cdot 0,26 \cdot 0,92 = 21,5 \, \text{Bm} / \text{m}^2 \cdot \text{K}
$$

ІІ конвективний пучок:

$$
\alpha_{n}^{500} = 55 \cdot 0,25 \cdot 0,94 = 12,9 B m /_{M^{2} \cdot K}; \alpha_{n}^{200} = 20 \cdot 0,28 \cdot 0,9 = 5,04 B m /_{M^{2} \cdot K}
$$

10. Підраховуємо сумарний коефіцієнт тепловіддачі від продуктів згоряння до поверхні нагрівання,  $Br/(M^2 \cdot K)$ 

$$
\alpha_1 = \xi(\alpha_{\kappa} + \alpha_{\kappa}) \tag{5.14}
$$

де ζ - коефіцієнт використання, що враховує зменшення теплосприйняття поверхні нагрівання внаслідок нерівномірного омивання її продуктами згоряння, часткового протікання продуктів згоряння повз неї і утворення застійних зон; для поперечно омиваються пучків приймається ζ = 1.

І конвективний пучок:

$$
\alpha_1^{700} = 1 \cdot (32.97 + 20.1) = 53.1 \frac{Bm}{m^2} \cdot K; \ \alpha_1^{400} = 1 \cdot (33.9 + 21.5) = 55.4 \frac{Bm}{m^2} \cdot K
$$

ІІ конвективний пучок:

$$
\alpha_1^{500} = 1 \cdot (45.8 + 12.9) = 58.7 \frac{Bm}{M^2} \cdot K \frac{1}{2} \cdot \alpha_1^{200} = 1 \cdot (47.4 + 5.04) = 52.4 \frac{Bm}{M^2} \cdot K
$$

11. Обчислюємо коефіцієнт теплопередачі, Вт/(м<sup>2</sup>·K)

$$
K = \psi \cdot \alpha_1 \tag{5.15}
$$

де  $\psi$  - коефіцієнт теплової ефективності, який визначається з табл. 6.2 [1]. І конвективний пучок:

$$
K^{700} = 0,85.53,1 = 45,1 Bm/_{\mathcal{M}^2 \cdot K}; K^{400} = 0,85.55,4 = 47,1 Bm/_{\mathcal{M}^2 \cdot K}
$$

ІІ конвективний пучок:

$$
K^{500} = 0.85 \cdot 58.7 = 49.9 \frac{Bm}{m^2} \cdot K; \ K^{200} = 0.85 \cdot 52.4 = 44.5 \frac{Bm}{m^2} \cdot K
$$

12. Визначаємо кількість теплоти, сприйняту поверхнею нагріву, на 1 м<sup>3</sup> газу, кДж/м<sup>3</sup>

$$
Q_r = \frac{K \cdot H \cdot \Delta t}{B_p \cdot 10^3} \tag{5.16}
$$

Температурний напір Δt визначається для прямотоку, перехресного потоку з числом ходів більше чотирьох при постійній температурі одного із середовищ (випарювальні конвективні поверхні нагрівання) як среднелогаріфміческая різницю температур, °С

$$
\Delta t = \frac{\mathcal{G}' - \mathcal{G}''}{2.3 \cdot \lg \frac{\mathcal{G}' - t_{\text{run}}}{\mathcal{G}'' - t_{\text{run}}}}
$$
(5.17)

де tкип - температура насичення при тиску в паровому котлі, визначається з таблиць для насичених водяної пари, °С.

$$
\Delta t = \frac{700 - 200}{2,3.1g \frac{700 - 194,13}{200 - 194,13}} = 112,1^{\circ}C
$$

І конвективний пучок:

$$
Q_T^{700} = \frac{45,1 \cdot 212,4 \cdot 112,1}{0,51 \cdot 10^3} = 2105,6 \frac{\kappa \text{20} \kappa}{\text{s}^3}; \ Q_T^{400} = \frac{47,1 \cdot 212,4 \cdot 112,1}{0,51 \cdot 10^3} = 2198,9 \frac{\kappa \text{20} \kappa}{\text{s}^3}
$$

ІІ конвективний пучок:

$$
Q_T^{500} = \frac{49.9 \cdot 212.4 \cdot 112.1}{0.51 \cdot 10^3} = 2329.7 \frac{\kappa \text{200}}{\text{m}^3}; \ Q_T^{200} = \frac{44.5 \cdot 212.4 \cdot 112.1}{0.51 \cdot 10^3} = 2077.5 \frac{\kappa \text{200}}{\text{m}^3}
$$

Таблиця 5.1. Зведені розрахункові дані конвективних пучків

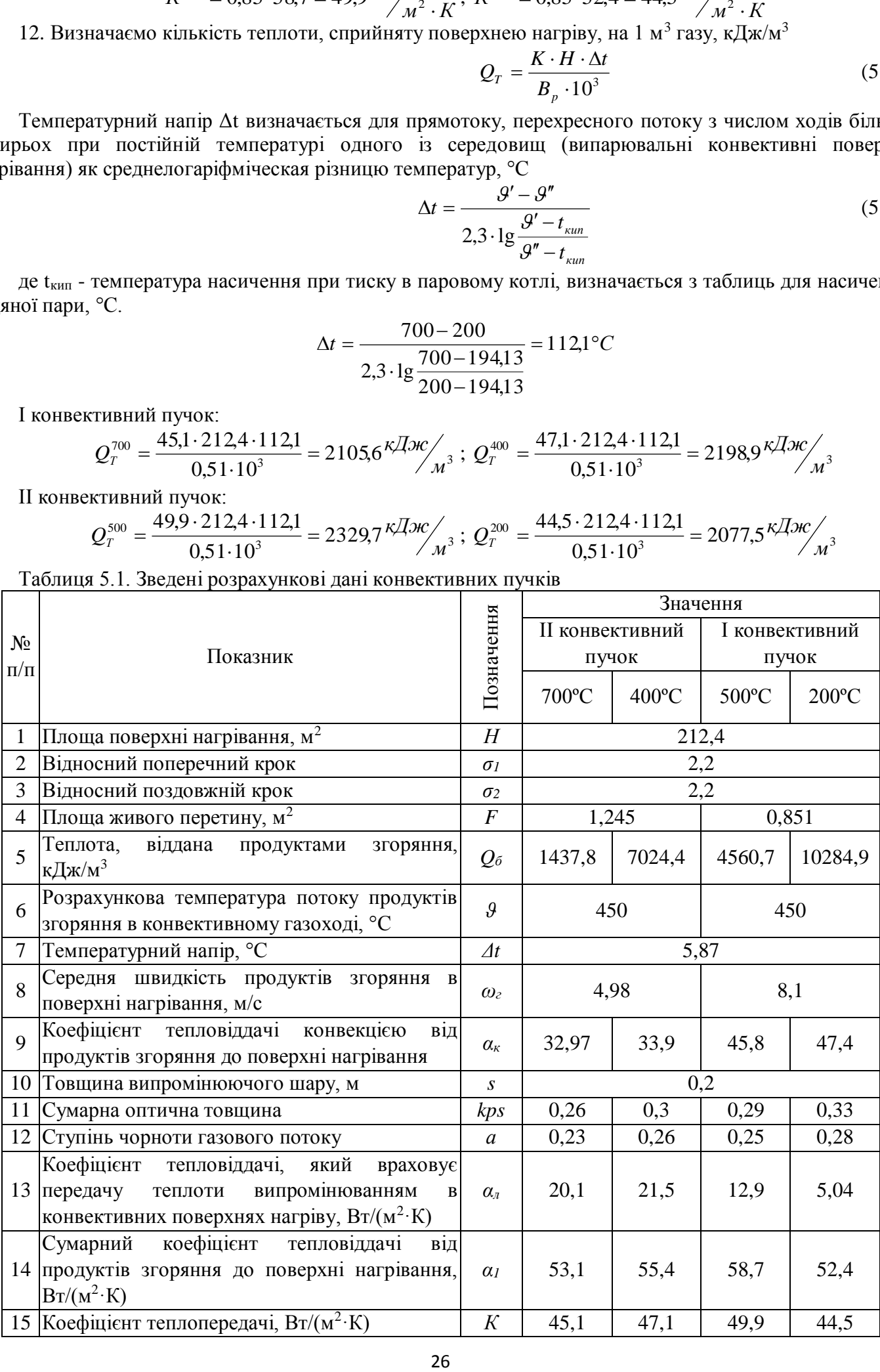

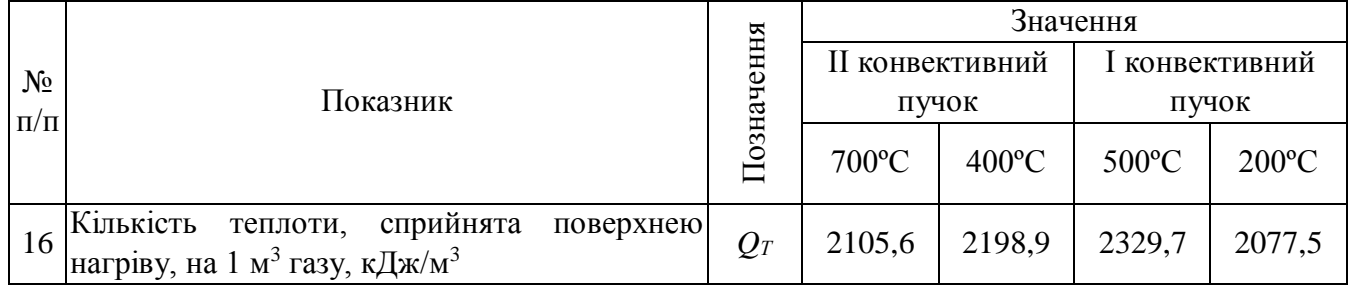

13. За прийнятими двома значеннями температури  $\mathcal{G}'_I$  i  $\mathcal{G}''_I$ , та отриманим двом значенням  $Q_6$  i  $Q_T$ проводиться графічна інтерполяція для визначення температури продуктів згоряння після поверхні нагрівання. Для цього будується залежність  $Q = f(\mathcal{G}'')$ . Точка перетину прямих вказує температуру продуктів згорання  $\mathcal{S}_p^{\prime\prime}$ , яку слід було б прийняти при розрахунку. Якщо значення  $\mathcal{S}_p^{\prime\prime}$  відрізняється від одного з прийнятих попередньо значень  $\mathcal{G}'_I$  i  $\mathcal{G}''_I$  не більше ніж на 50°С, то для завершення розрахунку необхідно по  $\mathcal{G}''_p$  повторно визначити тільки Q<sub>T</sub>, зберігши колишній коефіцієнт теплопередачі. При більшій розбіжності заново визначається коефіцієнт теплопередачі для знайденої температури  $\vert \theta_p'' \rangle$ 

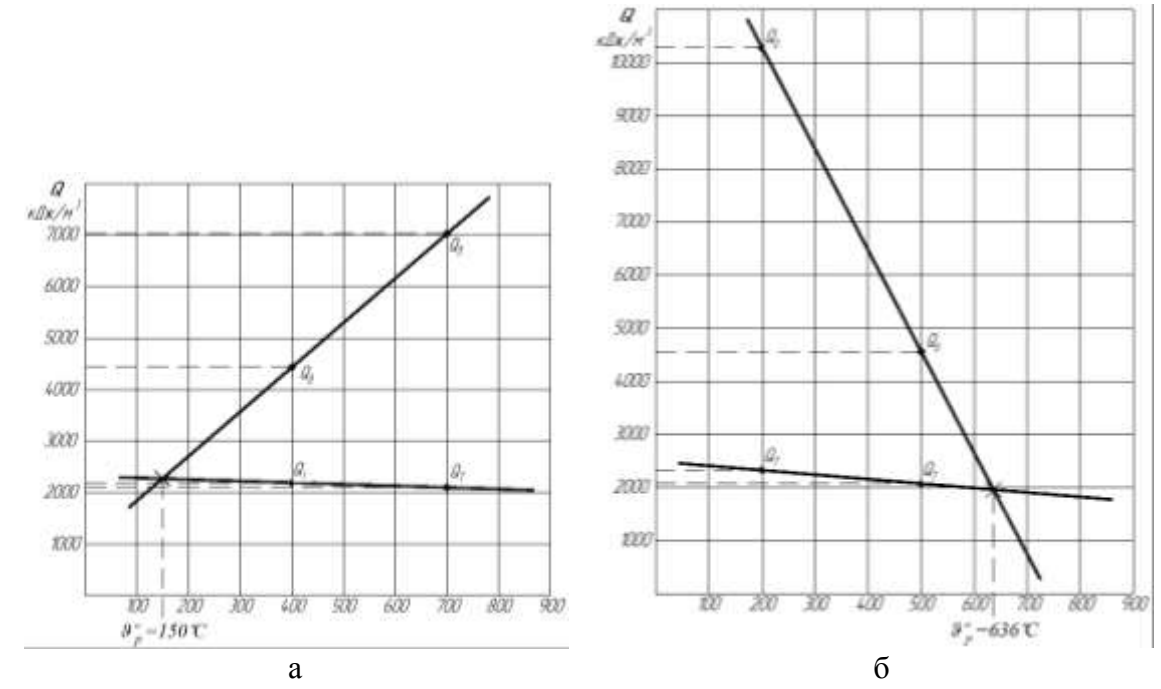

Рис. 5.1. Графічне визначення розрахункової температури продуктів згорання: а – І конвективний пучок; б – другий конвективний пучок.

#### **5.2. Розрахунки водяного економайзера**

Призначення економайзера криється в самій його назві. Водяний економайзер установлюється на виході з газоходів для забору енергії вихідних газів, і пуску їх у вторинний оборот. Це підвищує ефективність котлової установки, а значить і її ККД.

Розрахунки економайзера робимо за допомогою Microsoft Excel, результати зводимо в таблицю 5.1. По відомим ентальпіям газів на вході  $H'_{B3}$ , кДж/м<sup>3</sup>, і виході  $H_{yx}$ , кДж/м<sup>3</sup>, визначаємо теплосприйняття економайзера по рівнянню теплового балансу. По формулі визначаємо температуру води, що нагрівається, на виході з економайзера t"<sub>э</sub>, °С, середню різницю температур Δt<sub>cp</sub>, °С. Потім підставляємо формулу швидкості газів в економайзері W<sub>cp</sub>, м/с, таку площу живого перетину F<sub>Э</sub>, щоб швидкість була в межах 6-9 м/с. Із площі живого перетину за допомогою даних таблиці 5.3 визначаємо число труб у горизонтальному ряді m, шт. Далі для визначення розрахункової поверхні нагрівання економайзера F<sub>BЭ</sub>, м<sup>2</sup>, за допомогою схеми з'ясовуємо коефіцієнт теплопередачі для чавунних економайзерів k<sub>э</sub>, Bт/(м<sup>2.0</sup>C). Вираховується розрахункова поверхня нагрівання економайзера.

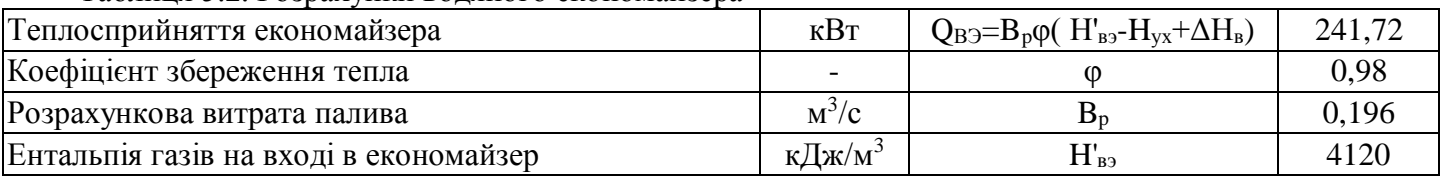

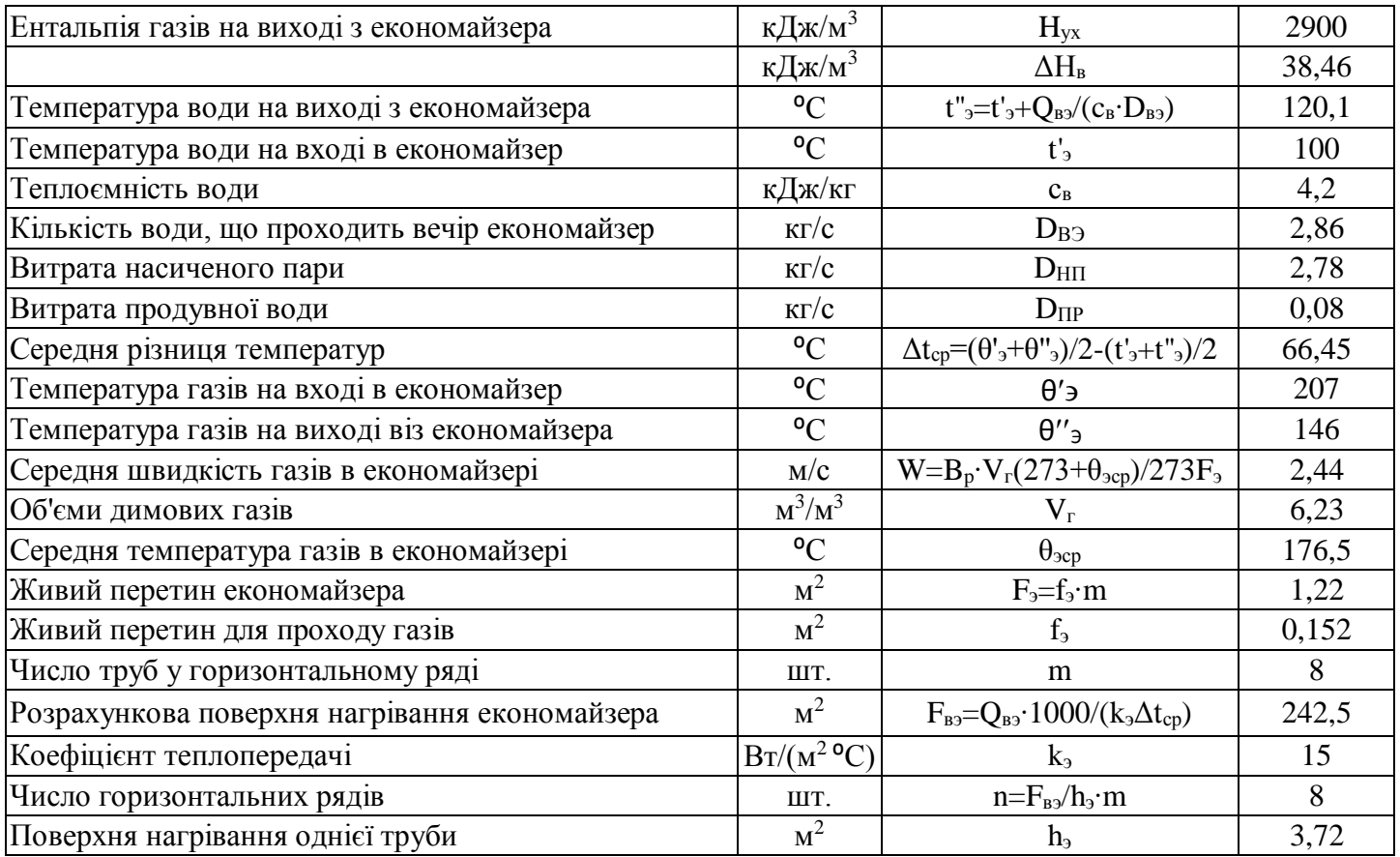

Таблиця 5.3. Основні дані деяких ребристих труб економайзера ВТИ

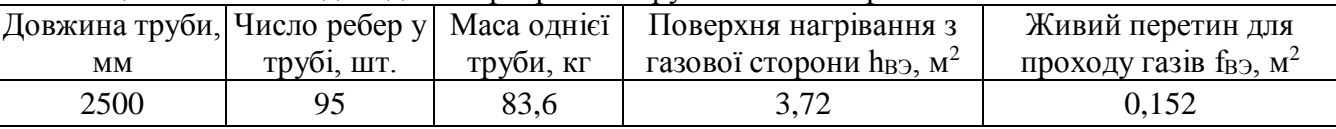

#### **5.3. Розрахунки повітряного тракту**

Розрахунки повітряного тракту ведеться на номінальне навантаження котлоагрегату.

Опір повітряного тракту  $H_{B, T, D}$ , Па, складається з опору усмоктувального каналу  $\Delta h_{BC}$ , Па, опору повітропроводів  $\Delta h_{BB}$ , Па, і опору топкового обладнання  $\Delta h_{\text{rop}}$ , Па:

$$
H_{\epsilon,mp} = \Delta h_{\epsilon c} + \Delta h_{\epsilon \epsilon} + \Delta h_{\epsilon op} \tag{5.18}
$$

Опір всмоктувального патрубка визначається як місцевий опір, тобто по формулі:

$$
\Delta h_{\rm sc} = \xi \frac{W^2}{2} \cdot \rho \tag{5.19}
$$

При швидкості руху повітря *W* 1015*м*/ *с* і коефіцієнті місцевого опору ξ, що залежить від форми усмоктувального патрубка, щільність середовища визначаємо по формулі:

$$
\rho = \rho_0 \frac{273}{273 + t_s} \tag{5.20}
$$

де  $\rho_0 = 1.29$ кг/ $M^3$  - щільність повітря;  $t_e$  - температура повітря, що подавати в топку,  $t_e = 30^\circ C$ .

$$
\rho = 1,29 \frac{273}{273+30} = 1,16 \,\mathrm{K} \Gamma / \mathrm{M}^3.
$$

Ухвалюємо  $W = 10M/c$  і  $\xi = 0.2$  (при наявності заслінки).

Разом розраховуємо:

$$
\Delta h_{\rm sc} = 0.2 \cdot \frac{10^2}{2} \cdot 1.16 = 11.6 \,\Pi a
$$

Опір воздуховодів по довжині і місцевим опорам визначаються сумарно залежно від довжини воздуховодів. Прийнявши опір погонного метра воздуховода R = 1 Па/м і довжину орієнтовно l = 10 м, вираховуємо:

$$
\Delta h_{BB} = R \cdot l \tag{5.20}
$$

$$
\Delta h_{BB} = 1 \cdot 10 = 10 I I a.
$$

Опір пальника також уважаємо як втрати тиску на місцевому опорі. Коефіцієнт місцевого опору пальника  $\zeta_{\textit{zop}}$  визначається типом пальника. Ухвалюємо до установки пальник ГМГА [1, табл. 911],  $\xi_{\text{top}} = 2.5$ . Швидкість вторинного повітря ухвалюємо 30 м/с.

Вираховуємо втрати тиску на пальнику:

$$
\Delta h_{\text{2op}} = \xi \frac{W^2}{2} \cdot \rho
$$
\n
$$
\Delta h_{\text{2op}} = 2.5 \frac{30^2}{2} \cdot 1.16 = 1305 \text{Hz.}
$$
\n(5.21)

Вираховуємо загальний опір повітряного тракту:

$$
H_{\text{e} \text{.mp}} = 11.6 + 10 + 9280 = 13266 \, \text{Hz}.
$$

Робимо добір дуттєевого вентилятора, для цього визначаємо його продуктивність Q<sub>в</sub>, м<sup>3</sup>/год, по формулі:

$$
Q_e = \beta_1 \cdot B_p \cdot V^o \left( \alpha_T - \Delta \alpha_T \right) \frac{t_e + 273}{273}
$$
\n
$$
Q_e = 1,05 \cdot 0,196 \cdot 3600 \cdot 9,86 \cdot (1,1-0,05) \cdot \frac{30+273}{273} = 4865 \cdot \frac{\pi^3}{200},\tag{5.21}
$$

де  $\beta_1 = 1,05$  - коефіцієнт запасу по продуктивності [1, 9, 12]; V<sub>o</sub> – теоретично необхідна кількість повітря для спалювання 1 м<sup>3</sup> палива;  $\alpha_T$  – коефіцієнт надлишку повітря в топці;  $\Delta \alpha_1$  – присос повітря в топці; *в t* - температура повітря, що подається в топку, *t <sup>в</sup> С* 0 30 ; *BP* - розрахункова витрата палива.

Розрахунковий тиск, створюваний дуттєвим вентилятором, визначаємо по формулі:

$$
H_e = \beta_2 \cdot H_{e,mp.} \frac{t_e + 273}{t_{xap}^e + 273}
$$
(5.22)  

$$
H_e = 1,1.13266 \cdot \frac{30 + 273}{20 + 273} = 1509 \text{Ta},
$$

де  $\beta_2 = 1.1$  - коефіцієнт запасу по тискові [1, 9.12];  $t_{\mathit{xap}}^s$  - температура, для якої складена характеристика дуттєвого вентилятора,  $t_{\text{xap}}^{\text{e}} = 20^{\text{o}} C [1, \text{c. } 105].$ 

Знаючи продуктивність і тиск, можемо за схемою 6.1 підібрати димосос і вентилятор. Ухвалюємо в установці димосос Д-10 і вентилятор ВД-10, частота обертання робочого колеса n = 970 об/хв.

Потужність приводного електродвигуна N<sup>B</sup><sub>дв</sub>, кВт, для дуттєвого вентилятора визначається по формулі:

$$
N_{\phi_e}^s = \frac{\beta_3 \cdot Q_e \cdot H_e \cdot \psi_e}{10 \cdot 3670 \cdot \eta_e}
$$
  
\n
$$
N_{\phi_e}^s = \frac{1,05 \cdot 4865 \cdot 1509 \cdot 1}{10 \cdot 3670 \cdot 70} = 3,0 \kappa Bm,
$$
\n(5.23)

де 
$$
\beta_2 = 1.05
$$
 - коефіцієнт запасу по потужності;  $\varphi_e = 1.0$  - коефіцієнт стискальноготі газу в димососі;  $\eta_e = 70$  - КПД по характеристиці димососа.

Опір газового тракту  $H_{\text{n}}^{\text{rr}}$ , Па, складається із суми опорів його окремих елементів і в загальному виді може бути записане формулою:

$$
H_{n}^{2m} = \Delta h_{T} + \Delta h_{e.s.} + \Delta h_{\delta,mp} + \Delta h_{kn} + \Delta h_{z\delta} - \Delta h_{c\alpha}^{m}, \qquad (5.24)
$$

де  $\Delta h$ <sup>T</sup> - розрідження в топці, ухвалюємо  $\Delta h$ <sup>T</sup> = 50*Па*;  $\Delta h$ <sub>*Kn*</sub></sub> - опір котлових пучків;  $\Delta h$ <sub>*B*, 3</sub> - опір водяного економайзера;  $\Delta h_{\delta,mp}$ . опір димової труби;  $\Delta h_{z6}$  - опір газових боровів;  $\Delta h_{caw}^{\delta,m}$ . - величина самотяги димової труби.

Сумарний опір котлових пучків  $\Delta h_{\kappa n}$  в окремому випадку складається з опорів наступних видів: опір поперечно омиваних труб I конвективного пучка; опір поперечно омиваних труб II конвективного пучка; опір газів при повороті на 1800 (вихід із Iк.п); опір газів при повороті на 900 (вихід з топки), або:

$$
\Delta h_{kn} = \Delta h_{90} + \Delta h_{1k.n.} + \Delta h_{180.} + \Delta h_{1k.n.}
$$
\n(5.25)

Розрахуємо втрати тиску на виході з топки (поворот 90°):

$$
\Delta h_{90} = \xi \frac{W^2}{2} \rho \tag{5.25}
$$

де  $\xi$ - місцевий опір ділянки, для повороту на 90° -  $\xi_{90} = 1,0$ , на 1800 -  $\xi_{180} = 2,0$ . W - швидкість газового потоку, визначається по формулі:

$$
W = \frac{B_p \cdot V_z \cdot (273 + \nu_r^{\{I\}})}{273 \cdot f}, \quad M/c
$$
\n(5.26)

де  $B_p$  - розрахункова витрата палива;  $_{V_z}$ - об'єм димових газів,  ${M}^3 / {M}^3$ ;  ${v_T}^{\prime\prime}$ - температура виходу з топки, °C;  $f$  - наведена площа ділянки, м<sup>2</sup>:

$$
f = \frac{n}{\frac{1}{f_1} + \frac{1}{f_2} + \dots + \frac{1}{f_n}}
$$
(5.27)

де  $f_1, f_2, f_n$ - різні площі ділянки, м<sup>2</sup>; *n* - кількість різних площ ділянки;

$$
f = \frac{2}{\frac{1}{1,55} + \frac{1}{0,72}} = 0.98;
$$
\n(5.28)

 $\rho$  - щільність середовища, кг/м<sup>3</sup>, розраховуються по формулі:

$$
\rho = \rho_0 \frac{273}{273 + t_e},\tag{5.29}
$$

де р<sub>о</sub> – щільність газового середовища при н. у., ухвалюємо  $\rho_0 = 1.31$ *кг* /  $\mu^3$ ; t<sub>в</sub> – температура, при якій розраховує щільність, у даної випадку – температура на виході з топки.

Розрахуємо втрати тиску:

$$
W = \frac{0,196 \cdot 4,22 \cdot (273 + 1050)}{273 \cdot 0,98} = 4,1 \, \text{m/s}.
$$
\n
$$
\rho_T = 1,31 \frac{273}{273 + 1050} = 0,27 \, \text{kg/s}.
$$
\n
$$
\Delta h_{90} = 1 \cdot \frac{4,1^2}{2} \cdot 0,27 = 2,3 \, \text{Hz}.
$$

Розрахуємо опір I конвективного пучка:

$$
\Delta h_{k,n.} = \xi \frac{W^2}{2} \rho \tag{5.30}
$$

Коефіцієнти опору гладкотрубного коридорного пучка визначаються з виразом:

$$
\xi_T = \xi_O \cdot z \tag{5.31}
$$

де *Z* - кількість рядів труб по глибині пучка; <sup>5</sup>о - коефіцієнт опору, віднесений до одного ряду пучка, що залежить від значень  $\sigma_1 = S_1/d = 1,76$ ,  $\sigma_2 = S_2/d = 2,16$  і  $\phi = (S_1 - d)/(S_2 - d) = 0,66$ .

При $\sigma_1$ ≤ $\sigma_2$  $\xi = \xi_0 \cdot z_z = c_s \cdot \xi_p \cdot z_z$ , де  $c_s$  ухвалюємо за схемою 6.2.

$$
W_{mp}^{1km} = \frac{B_p \cdot V_e^{1km} \cdot (273 + v_{cp}^l)}{273 \cdot f_2}
$$
\n
$$
W_{mp}^{1km} = \frac{0,196 \cdot 4,47 \cdot (273 + (1050 + 269)/2)}{273 \cdot 0,72} = 4,2M/c.
$$
\n
$$
v_{cp}^l = \frac{1050 + 269}{2} = 659,5^0C.
$$
\n
$$
\xi = 0,7 * 0,46 * 40 = 12,88.
$$
\n
$$
\rho_{1kk} = 1.31 \frac{273}{273 + 659,5} = 0,38 \times 10^{-3}.
$$
\n
$$
\Delta h_{mp}^{1km} = 12,88 \cdot \frac{4,2^2}{2} \cdot 0,38 = 43,2 \text{Hz}.
$$
\n(5.32)

Опір поперечно омиваних пучків труб другого конвективного пучка визначаємо аналогічно опору I-го пучка.

$$
v_{cp}^H = \frac{v_{nav} + v_{\text{non}}}{2}
$$
  
\n
$$
v_{cp}^H = \frac{269 + 207}{2} = 238^\circ C.
$$
\n(5.33)

$$
W_{mp}^{2\kappa n} = 0,196 \cdot 4, 2 \cdot \frac{273 + 238}{273 \cdot 0,43} = 3,8 \cdot \text{m/s}.
$$
  
\n
$$
\rho_{2\kappa n} = 1,31 \frac{273}{273 + 238} = 0,70 \cdot \text{m/s}^2/\text{m}^3.
$$
  
\n
$$
\xi = 0,7 * 0,36 * 40 = 10,1
$$
  
\n
$$
\Delta h_{mp}^{2\kappa n} = \xi_{2\kappa n} \cdot \frac{W^2}{2} \rho_{2\kappa n}
$$
  
\n
$$
\Delta h_{mp}^{2\kappa n} = 10,1 \cdot \frac{3,8^2}{2} \cdot 0,7 = 51,1 \text{Hz}.
$$
  
\n(5.34)

Опір повороту газів на 1800 на вході в II конвективний пучок розраховуємо по формулі:

$$
\Delta h_{180} = \xi_{180} \cdot \frac{W_{180}^2}{2} \rho_{180} \tag{5.35}
$$

$$
W_{180} = \frac{B_p \cdot V_c \cdot (273 + \nu_T^H)}{273 \cdot f_{180}}
$$
 (5.36)

$$
W_{180} = \frac{0,196 \cdot 4,2 \cdot (273 + 269)}{273 \cdot 0,69} = 2,4 \times 7c.
$$
  
\n
$$
\rho_{180} = 1,31 \cdot \frac{273}{273 + 269} = 0,57 \times 7c \times 7c3.
$$
  
\n
$$
\Delta h_{180} = \xi_{180} \cdot \frac{W_{180}^2}{2} \rho_{180}
$$
  
\n
$$
\Delta h_{180} = 2,0 \cdot \frac{2,4^2}{2} \cdot 0,57 = 3,3 \text{ Hz.}
$$
\n(5.37)

$$
\Delta h_{kn} = 2,3 + 43,2 + 51,1 + 3,3 = 99,9 \, \text{IIa}.
$$

#### **5.4. Розрахуємо опір водяного економайзера**

Формула – та ж, як для місцевого опору:

$$
\Delta h_{\scriptscriptstyle{\theta.3.}} = \xi_{\scriptscriptstyle{\theta 3.}} \cdot \frac{W^2}{2} \rho
$$
\n(5.38)

$$
\rho = 1,31 \frac{273}{273 + 176,5} = 0,80 \text{ kg} / \text{m}^3
$$

З теплового розрахунків водяного економайзера *W* 2,44*м* / *с*.

$$
\xi_{\rm es} = \xi_0 \cdot z_{\rm c}
$$
\n(5.39)  
\n
$$
\xi_{\rm es} = 0.5 \cdot 9 = 4.5
$$
\n
$$
\Delta h_{\rm s.s.} = 4.5 \cdot \frac{2.44^2}{2} 0.80 = 10.7 \, \text{Hz}
$$

Опір газових боровів визначаються сумарно залежно від їхньої довжини. Прийнявши опір погонного метра воздуховоду R = 1 Па/м і довжину орієнтовно  $l = 20$  м, вираховуємо:

$$
\Delta h_{BB} = R \cdot l \tag{5.40}
$$

$$
\Delta h_{BB} = 1 \cdot 20 = 20 \, \text{Ra}.
$$

#### **5.5. Розрахунки димової труби**

Опір димової труби складається з опору тертя і втрати з вихідною швидкістю:

$$
\Delta h_{\lambda m p.} = \Delta h_{mp} + \Delta h_{\epsilon, c\kappa.} \tag{5.41}
$$

$$
\Delta h_{mp} = \frac{\omega_{\text{max}}^2 - \omega_{\text{ex}}^2}{2} \cdot \frac{\lambda}{8i} \rho_z \tag{5.42}
$$

де  $\lambda = 0.03$ - коефіцієнт опору тертя; <sup>і</sup> - ухил труби по внутрішній утворюючої, і = 0.02;  $\omega_{\text{max}}$  і  $\omega_{\text{ex}}$ - швидкість газів, відповідно наприкінці і на початку труби, м/с;

Швидкості знаходимо через секундну витрату газів:

$$
V_{\rm c}^{\rm cex} = \frac{4 \cdot B_p \cdot V_{\rm c}^{\rm yx} (273 + \nu_{\rm yx})}{273};\tag{5.43}
$$

де  $\upsilon_{\rm_{yx}}$  - температура вихідних газів, прийнята з теплового розрахунку  $\omega_{\rm_{yx}}$  =146°C

$$
V_{\rm c}^{\rm cex} = \frac{4.0,196.6,23.273+146}{273} = 7,5 \, \text{m}^3/\text{c}.
$$

По витраті палива приймаємо висоту димової труби котельні *Н ДТ* 30*м* [1, табл. 9.9].

Для труби висотою  $H_{\rho T} = 30m$  по  $V_{e}^{\text{cex}} = 14,1m^3/c$  знаходимо  $\omega_{\beta\kappa}$  [1, рис. 9.15]:  $\omega_{\beta\kappa} = 9m/c$ .

За значенням економічної швидкості димових газів на виході з димової труби визначається діаметр вихідного отвору d<sub>вых</sub>, м:

$$
d_{\text{out}} = 0.0188 \cdot 60 \sqrt{\frac{V_{\text{dm}}}{\omega_{\text{3K}}}},\tag{5.44}
$$

де Vдт– витрата газів усіх підключених до димаря котлів, що працюють при номінальному навантаженні.

$$
d_{\text{max}} = 0.0188 \cdot 60 \sqrt{\frac{14.1}{9}} = 1.25 \text{m}.
$$

#### **5.6. Визначимо діаметр труби на вході**

Приймемо найближчий уніфікований типорозмір труб *dвых* 1,5*м* [1, рис. 9.14]. Труба – цегляна.

$$
d_{\alpha} = d_{\text{max}} + 2i \cdot H_{\partial.m}
$$
  
(5.45)  

$$
d_{\alpha} = 1.5 + 2 \cdot 0.02 \cdot 30 = 2.7 \text{ m}.
$$

$$
\omega_{\text{max}} = \frac{V_c^{\text{cex}}}{0.785 \cdot d_{\text{max}}^2}
$$
(5.46)

$$
\omega_{\text{max}} = \frac{14,1}{0.785 \cdot 1.5^2} = 8,0 \text{ m/c.}
$$
\n
$$
\omega_{\text{ex}} = \frac{V_{\text{c}}^{\text{cex}}}{0.785 \cdot d_{\text{ex}}^2}
$$
\n(5.47)

$$
\omega_{\text{ex}} = \frac{14,1}{0.785 \cdot 2,7^2} = 4,43 \text{ m/c}.
$$
  

$$
\rho_z = 1,31 \frac{273}{273 + \theta_{\text{ex}}}
$$
(5.48)

$$
\rho_z = 1,31 \frac{273}{273 + 146} = 0,85 \kappa z / m^3.
$$

$$
\Delta h_{mp} = \frac{8,0^2 - 4,43^2}{2} \cdot \frac{0,03}{8 \cdot 0,02} \cdot 0,85 = 6,67 \text{ Hz}.
$$

Втрата тиску з вихідною швидкістю розраховується по формулі для втрат місцевих опорів з коефіцієнтом місцевого опору виходу ξ = 1,1:

$$
\Delta h_{e,c} = \xi_{e,c} \frac{\omega_{\text{max}}^2}{2} \rho \tag{5.49}
$$

$$
\Delta h_{\epsilon,c} = 1,1 \cdot \frac{8^2}{2} 0,85 = 29,9 \, \text{Hz}.
$$

Самотяга димової труби визначається як:

$$
\Delta h_{\text{cav}}^{\text{d,m}} = H_{\text{d,m}} \cdot (\rho_{\text{e}} - \rho_{\text{e}})
$$
\n
$$
\Delta h_{\text{cav}}^{\text{d,m}} = 30 \cdot (1,16 - 0,85) \cdot 9,8 = 91,1 \text{Hz.}
$$
\n(5.50)

де  $\rho_{\scriptscriptstyle s}$  і  $\rho_{\scriptscriptstyle z}$  - щільність повітря і газу відповідно.

$$
H_n^{2m} = 50 + 99.9 + 2.3 + 20 + 10.7 + 6.67 + 29.9 - 91.1 = 128.4 \text{ at } n = 128.4 \text{ at } n = 128.4 \
$$

#### **5.7. Підбір димососа і дуттєвого вентилятора**

Вибір димососа і дуттєвого вентилятора зводиться до вибору і підбору машини, що забезпечує продуктивність і тиск, певні при розрахунках повітряного тракту і споживаючої найменшу кількість енергії при експлуатації.

Продуктивність визначається по формулі:

33 3600 273 (273 ) 1 *р г ух д B V t Q* (5.51) *Q м год <sup>д</sup>* 3600 2147,2 / 273 1,0 5 0,196 6,2 3(273 146) <sup>3</sup> 

Розрахунковий тиск:

$$
H_{\partial} = \beta_2 \cdot H_n^{2m} \frac{273 + t_{yx}}{273 + t_{xap}^{\partial}}
$$
 (5.52)

$$
H_{\partial} = 1,1.746,1. \frac{273 + 146}{273 + 200} = 727IIa,
$$

де *д хар t* - температура, для якої складена характеристика димососа, становить 200°С.

Тепер за схемою 6.1. визначаємо димосос. Ухвалюємо до установки димосос Д-12 і вентилятор ВД-1212, частота обертання робочого колеса n = 485 об/хв.

Потужність приводного електродвигуна N<sup>в</sup>дв, кВт, для дуттєвого вентилятора визначається по формулі:

$$
N_{\theta e}^e = \frac{\beta_3 \cdot Q_e \cdot H_e \cdot \psi_e}{10 \cdot 3670 \cdot \eta_e}
$$
 (5.53)

$$
N_{\scriptscriptstyle{\partial\epsilon}}^{\scriptscriptstyle{\epsilon}} = \frac{1,05 \cdot 2147,2 \cdot 727 \cdot 1}{10 \cdot 3670 \cdot 70} = 1,9 \kappa B m
$$

де  $\beta_2 = 1.05$  - коефіцієнт запасу по потужності;  $\varphi_{\scriptscriptstyle g} = 1.0$  - коефіцієнт стискальності газу в димососі;  $\eta_{\textit{s}}$  = 70 - КПД по характеристиці димососа.

#### **СПИСОК ВИКОРИСТАНОЇ ЛІТЕРАТУРИ**

1. Эстеркин Р.И. Котельные установки. Курсовое и дипломное проектирование: Учеб. пособ. для техникумов. – Л.: Энергоатомиздат, 1989.–280с.

2. Компоновка и тепловой расчет парового котла: Учеб. пособие для вузов/ Ю.М. Липов, Ю.Ф. Самойлов, Т.В. Виленский. - М.: Энергоатомиздат, 1988. – 208с.

3. Ривкин С. Л., Александров А. А. Теплофизические свойства воды и водяного пара. – М.: «Энергия», 1980. – 424 с.

4. Александров В.Г. Паровые котлы малой и средней мощности. Изд. 2-е, перераб. и доп. Л.: «Энергия», 1972. – 200 с.

Чепіжний Андрій Володимирович

## **ТЕПЛОЕНЕРГЕТИЧНІ УСТАНОВКИ І СИСТЕМИ**

## **методичні вказівки до виконання курсового проекту (приклад розрахунку)**

для студентів 4 та 2 с.т. курсів напряму підготовки 6.100101 «Енергетика та електротехнічні системи в АПК» денної та заочної форм навчання

Сумський НАУ, вул.. Г. Кондратьєва 160

\_\_\_\_\_\_\_\_\_\_\_\_\_\_\_\_\_\_\_\_\_\_\_\_\_\_\_\_\_\_\_\_\_\_\_\_\_\_\_\_\_\_\_\_\_\_\_\_\_\_\_\_\_\_\_\_\_\_\_\_\_\_\_\_\_\_\_\_\_\_\_\_\_\_\_\_

\_\_\_\_\_\_\_\_\_\_\_\_\_\_\_\_\_\_\_\_\_\_\_\_\_\_\_\_\_\_\_\_\_\_\_\_\_\_\_\_\_\_\_\_\_\_\_\_\_\_\_\_\_\_\_\_\_\_\_\_\_\_\_\_\_\_\_\_\_\_\_\_\_\_\_\_

Підписано до друку 2017 р. Тираж 20 прим. Гарнитура. Times New Roman. Умовн. Друк. арк. 2,0 замовл.